## **Programm Lebensgrundlage Umwelt und ihre Sicherung (BWPLUS)**

# **Analyse der Landschaftszerschneidung in Baden-Württemberg hinsichtlich belastungsempfindlicher Räume**

# **Teil I**

## **(Textteil)**

Heide Esswein, Hans-Georg Schwarz-v. Raumer, Giselher Kaule (Institut für Landschaftsplanung und Ökologie der Univerität Stuttgart) Unter Mitarbeit von Jochen Jaeger (Landscape Ecology Laboratory of Carleton University Ottawa

Förderkennzeichen: BWA21010

Die Arbeiten des Programms Lebensgrundlage Umwelt und ihre Sicherung werden mit Mitteln des Landes Baden-Württemberg gefördert

November 2002

# Inhaltsverzeichnis

# Zusammenfassung

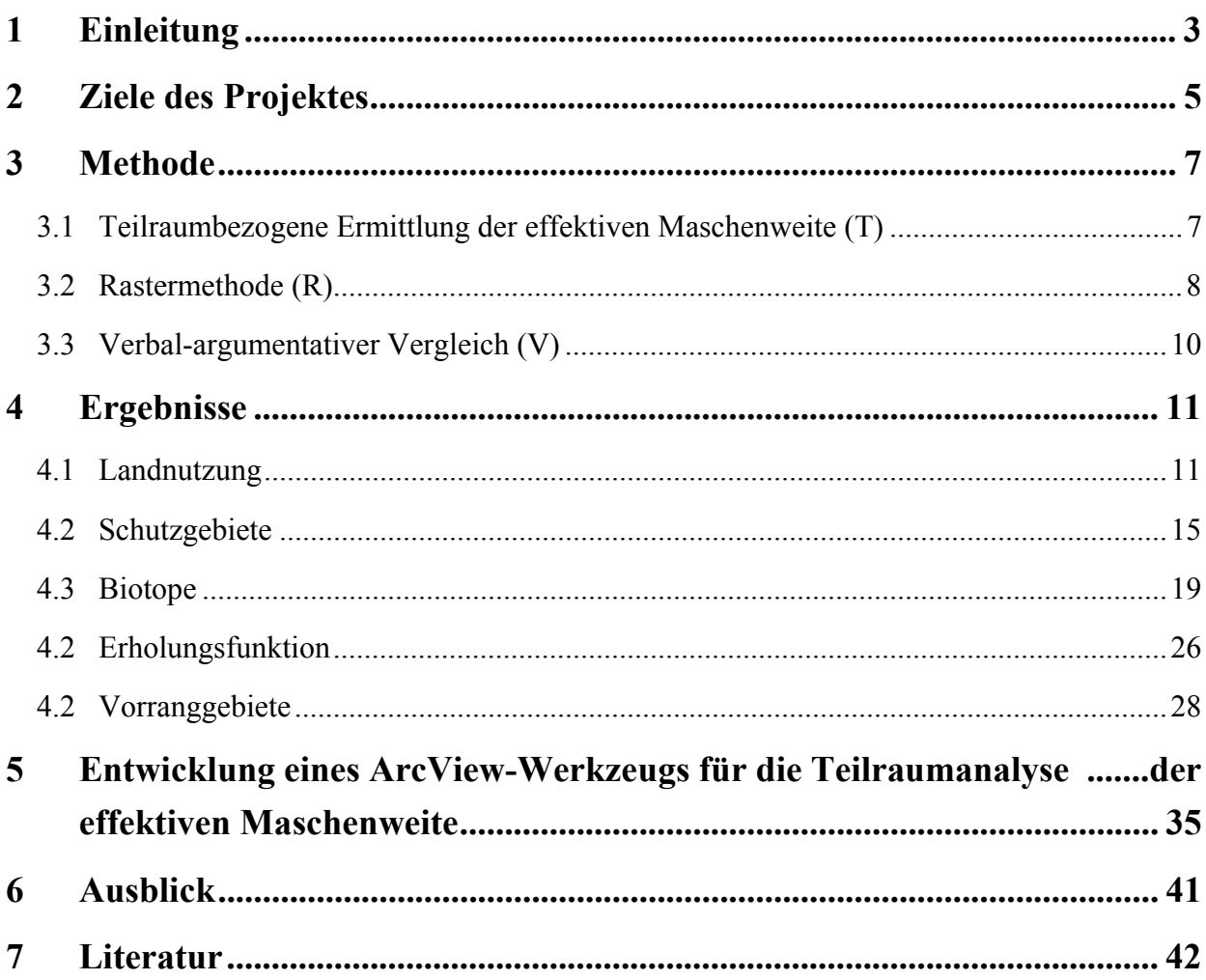

## Anhang

## **Abbildungsverzeichnis**

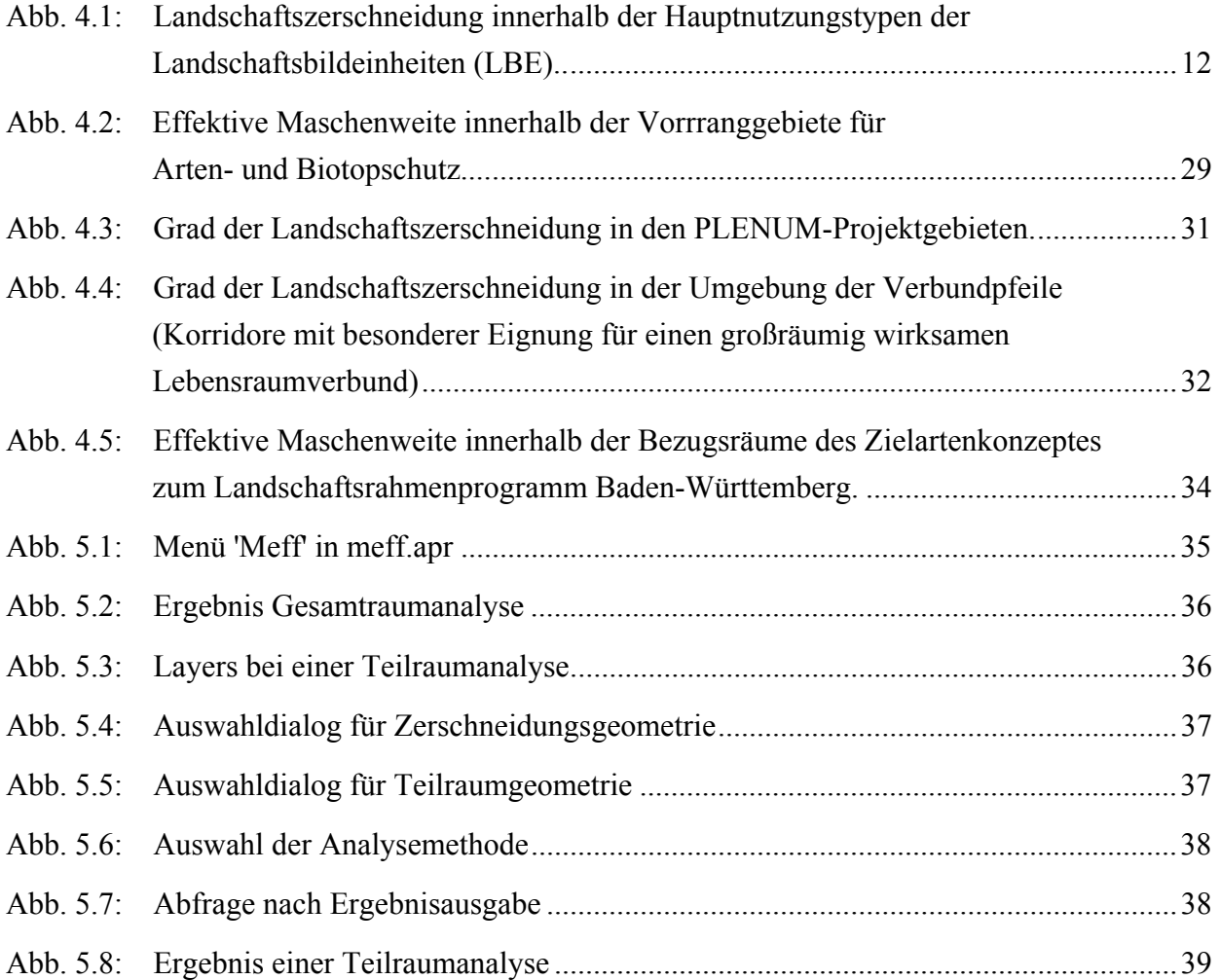

## **Tabellenverzeichnis**

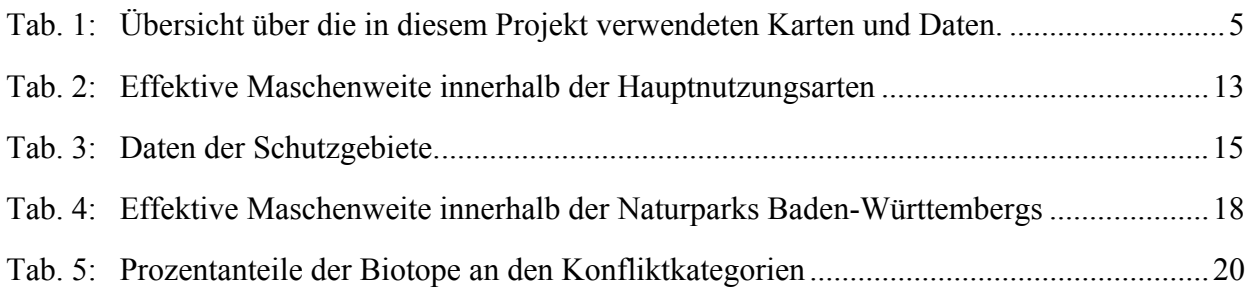

# **Zusammenfassung**

Über die Verschneidung verschiedenster Karten des Landschaftsrahmenprogrammes Baden-Württemberg (IÖR/ILPÖ 1999) mit der Karte der Unzerschnittenen Räume Baden-Württembergs (JAEGER ET AL. 2001) wurde eine Gefährdungsabschätzung für zerschneidungsempfindliche Räume durchgeführt. Inhaltlich umfaßt die Untersuchung die Themenkomplexe Landnutzung und Landschaftsbild, Schutzgebiete und Vorrangflächen sowie Biotope und Erholungsflächen. Zur Ermittlung des Gefährdungspotenzials wurden entsprechend der Art der vorliegenden Daten unterschiedliche Methoden angewendet. So wurde, neben einer rein Verbalargumentativen Methode, vor allem die Teilraummethode verwendet, die schon bei JAEGER ET AL. (2001) beschrieben wird. Für die Untersuchung kleinerer Teilflächen (z.B: Biotope) wurde diese Methode weiterentwickelt (Rastermethode).

Insgesamt konnten 33 Konfliktkarten erstellt werden, aus denen die Gefährdung, bzw. Beeinträchtigung der Flächen durch die Zerschneidungswirkung von Straßen, Schienen und Siedlungen abgelesen werden kann. Die wichtigsten Ergebnisse werden hier zusammengefaßt:

Bemerkenswert ist das Ergebnis der Untersuchung der Landschaftsbildeinheiten. Die Karte zeigt, dass bereits ein Großteil der Einheiten eine effektive Maschenweite unter 25 km² aufweist. Die Ermittlung der effektiven Maschenweite der einzelnen Hauptnutzungseinheiten ergab, dass das intensiv genutzte Grünland bereits stärker fragmentiert ist als die Ackerflächen. Die Konfliktkarte der Landschaftsschutzgebiete zeigt deutlich, dass ein Großteil der wichtigen Erholungsflächen, bereits stark durch die Landschaftszerschneidung und ihre negativen Folgen beeinträchtigt sind.

Die Konfliktermittlung der Biotope zeigt eine deutliche Beeinflussung durch die Zerschneidung. In allen Fällen wird eine mittlere Gefährdung hauptsächlich durch den Einfluß der effektiven Maschenweite hervorgerufen. Der Anteil liegt meist sogar über 40%, häufig noch darüber. Meist halten sich die Anteile stark gefährdeter Biotopflächen und gering gefährdeter die Waage, mit einem Anteil von jeweils ca. 20%. Ausnahmen sind die Dünen- und Sandrasen, bei denen 36% der Flächen stark gefährdet sind, ebenso sind die Gehölzflächen zu 30% stark gefährdet. Eine positive Ausnahme bilden die Hochmoore, von denen ca. 39% nur gering gefährdet sind.

Die PLENUM-Projektgebiete weißen einen klaren Vorteil gegenüber ihrem Umland auf. Die effektive Maschenweite innerhalb der Gebiete beträgt 19,14 km², auf den umgebenden Flächen dagegen beträgt sie nur 9,58 km². Innerhalb der Gebiete schwankt der Wert sehr stark, von 4,43 km² im Gebiet Leintal mit Seitentälern bis zu 61 km² im Gebiet Nordschwarzwald. Ähnliche Unterschiede treten bei den Bezugsräumen des Zielartenkonzeptes auf. Hier liegen die Extremwerte bei 0,43 km² in der Neckaraue und 35,15 km² im Bezugsraum Schwarzwald. Die

Werte der 16 verbleibenden Räume liegen in einer Spanne zwischen 3,8 km² (Raum Bodensee) und 17,18 km² (Raum Adelegg).

 $\overline{a}$ 

# <span id="page-5-0"></span>**1 Einleitung**

Seit mehr als zwei Jahrzehnten häufen sich die wissenschaftlichen Belege dafür, dass Straßen und Schienen für viele Tiere als Ausbreitungsbarrieren wirken. Der fortschreitende Siedlungszuwachs – bei gleichzeitiger Intensivierung der Landwirtschaft – engt die verbleibenden Freiräume für die Tier- und Pflanzenwelt weiter ein. Damit ist ein Zurückdrängen vieler wild lebender Arten, insbesondere von Arten mit großen Raumansprüchen, und somit ein Verlust an Biodiversität vorprogrammiert. Der Grad der Landschaftszerschneidung ist daher ein wichtiger Indikator für die Bedrohung der Artenvielfalt. Da Tierpopulationen mit großen Zeitverzögerungen auf die Verkleinerung und Zerteilung ihrer Lebensräume reagieren, kann es für stabilisierende Maßnahmen oftmals schon zu spät sein, wenn ein Rückgang der Populationen dokumentiert wird. Außerdem ist für die meisten Tierarten nicht bekannt, welche minimale Lebensraumgröße sie noch verkraften können, ohne dass ihr dauerhaftes Überleben aufs Spiel gesetzt wird. Daher ist es wichtig, bei einer Zerschneidungsanalyse alle Verkleinerungen von Lebensräumen und alle bestehenden Trennelemente zu erfassen.

An dieser Anforderung orientiert sich die Analyse der Landschaftszerschneidung für Baden-Württemberg, die innerhalb der letzten zwei Jahre an der Akademie für Technikfolgenabschätzung in Zusammenarbeit mit dem Institut für Landschaftsplanung und Ökologie der Universität Stuttgart und der Landesanstalt für Umweltschutz in Baden-Württemberg durchgeführt wurde (JAEGER ET AL. 2001, ESSWEIN ET AL. 2002). Es wurde eine Karte der Landschaftszerschneidung erstellt, in der als Trennelemente alle Straßen (von Bundesautobahnen bis Gemeindeverbindungsstraßen), Schienen, Ortslagen, Seen und Flüsse (ab einer Breite von 6 m) verwendet wurden (Kartenbeilage in JAEGER ET AL. 2001). Die Analysemethode und die Ergebnisse werden ausführlich von ESSWEIN ET AL. (2002) dargestellt. Der in dieser Studie angewandte Indikator "effektive Lebensraumgröße von Tieren und Pflanzen" macht eine flächendeckende Aussage über die Größe der verbleibenden Lebensräume als Potenzial für Artenvielfalt im Land. Gemessen wird dieser Indikator mit dem einfachen und zugleich aussagekräftigen Maß der effektiven Maschenweite  $m_{\text{eff}}$  (JAEGER 2000, 200[1](#page-5-1)).<sup>1</sup>

Zwar erhebt das Statistische Bundesamt regelmäßig Daten über den Landschaftsverbrauch. So werden täglich in Deutschland 129 Hektar freie Landschaft in Siedlungs- und Verkehrsfläche umgewandelt. Dies entspricht rund 175 Fußballfeldern pro Tag. Damit ist ein neuer Höchststand erreicht. In den Jahren zwischen 1993 und 1997 waren es noch 120 Hektar täglich. Diese Daten sagen jedoch nichts darüber aus, wie sich der Verbrauch von Landschaft für Verkehr, Gewerbe

<span id="page-5-1"></span><sup>1</sup> Verwendung findet das Zerschneidungsmaß "effektive Maschenweite" außerdem im Statusbericht zur Nachhaltigen Entwicklung in Baden-Württemberg, der von der Akademie für Technikfolgenabschätzung in regelmäßigen Abständen herausgegeben wird, sowie im Indikatorenkatalog der Landesanstalt für Umweltschutz in Karlsruhe.

und Wohnsiedlungen insgesamt auf die Größen der verbleibenden Gebiete auswirkt. Diese Information liefert die "effektive Maschenweite".

Ein hoher Zerschneidungsgrad wird durch eine geringe effektive Maschenweite angezeigt. Ein hoher Wert von *m*eff weist hingegen auf eine geringe Zerschneidung hin und damit auf ein hohes Potenzial einer Region für Biodiversität. Diesen Zusammenhang zwischen Artenreichtum und Lebensraumgröße bestätigt eine neuere Studie aus Mecklenburg-Vorpommern. Sie stellt fest: "(1) Es besteht die Tendenz, dass unabhängig von der inneren Raumstruktur der Artenreichtum mit der Größe der Freiräume zunimmt. (2) Diese Tendenz verstärkt sich mit zunehmender Körpergröße der Arten. (3) Mit der Freiraumgröße nimmt auch der Flächenanteil der naturnahen Lebensraumstrukturen zu" (BAIER und HOLZ 2001: 17).

Die in diesem Projekt verwendete Methode und der Indikator der effektiven Maschenweite stellen ein Verfahren für weitere Untersuchungen zur Verfügung, insbesondere zur Analyse zerschneidungsempfindlicher Räume. Solche Untersuchungen sind Aufgabe des Projektes "Analyse der Landschaftszerschneidung in Baden-Württemberg hinsichtlich belastungsempfindlicher Räume". Die Ergebnisse werden in dem hier vorliegenden Bericht beschrieben. Zur Verfeinerung der Methode und zur Überprüfung, ob der Indikator auch im Rahmen von Empfindlichkeitsabschätzungen spezieller Landschaftsräume und Biotope verwendet werden kann, wurde nun in diesem Projekt der Indikator effektive Maschenweite zur Analyse von zerschneidungsempfindlichen Landschaftsräumen eingesetzt. Mit dem Kartenatlas und dem Zielartenkonzept zum Landschaftsrahmen-programm Baden-Württemberg (IER/ILPÖ 1999) stehen umfangreiche Datengrundlagen zur Verfügung, die mit Hilfe geeigneter Methoden Aussagen zu Gefährdungspotenzialen spezieller Biotoptypen und Landschaftsräume zulassen. Das Projekt verwendet diese Daten und berechnet den Zerschneidungsgrad mit Bezug auf die dort ermittelten Gebietsgliederungen zu verschiedenen Themen.

Aus technischen Gründen wurde die Arbeit in zwei Teile gegliedert. Teil II ist ein Kartenteil, in dem die Ergebnisse zu allen bearbeiteten Themen für Baden-Württemberg dargestellt sind. Teil I umfasst die Methodenbeschreibung sowie die Ergebnisinterpretation des Kartenteiles.

 $\overline{a}$ 

# <span id="page-7-0"></span>**2 Ziele des Projektes**

Aufgabe des Projektes ist, über die Ermittlung des Zerschneidungsgrades empfindlicher Landschaftsräume eine Gefährdungsabschätzung für spezielle Lebensräume und Arten abzuleiten. Als zerschneidungsempfindliche Flächen werden betrachtet: Schutzgebiete, schutzwürdige Biotope, Erholungsräume sowie die im LRP ermittelten Vorranggebiete für den Naturschutz wie z.B. die Korridore für einen großräumigen Lebensraumverbund. Datengrundlagen bildet zum Einen der Kartenatlas des Landschaftsrahmenprogrammes BW (IER/ILPÖ) und das Zielartenkonzept sowie zum Anderen die Karte der unzerschnittenen Räume von  $BW^2$  $BW^2$  (JAEGER ET AL. 2001).

Tabelle 1 zeigt die zur Analyse verwendeten Karten mit den jeweiligen Nummern des Kartenatlasses zum Landschaftsrahmenprogramm BW (IER/ILPÖ).

Tab. 1: Übersicht über die in diesem Projekt verwendeten Karten und Daten. Die erste Spalte ordnet die Karten nach Themengebieten ein, die zweite Spalte benennt die einzelnen Themen der Karten. Des Weiteren sind die entsprechenden Nummern der Karten aus dem Landschaftsrahmenprogramm BW angegeben. Die beiden letzten Spalten enthalten Angaben zur jeweiligen Bearbeitungsmethode innerhalb dieses Projektes, T = Teilraumverfahren,  $R =$  Rastermethode, UZR = Angabe der unzerschnittenen Räume, V = verbaler Vergleich; für jede Ergebniskarte wird schließlich eine Nummer angegeben, die die Karten im Teil II ordnet. Zur Beschreibung der Bearbeitungsmethoden siehe unten Abschnitt 3.

| Themengebiet                                                                                                    | Karte                                                                  | <b>Nummer</b><br>der<br>Karte<br>im  <br>Kartenatlas | Bearbei-<br>tungs-<br>methode | Nr. der Er-<br>gebniskar-<br>te in Teil II |
|----------------------------------------------------------------------------------------------------|------------------------------------------------------------------------|------------------------------------------------------|-------------------------------|--------------------------------------------|
| Landnutzung                                                                                                    | Landschaftsbildeinheiten                                               | 98                                                   | T                             | $1-2$                                      |
|                                                                                                    | Wald                                                                   | $- (ATKIS -$<br>Daten)                               | <b>UZR</b>                    | 3                                          |
| Landschaftsbild                                                                                                    | Landschaftliche Vielfalt                                               |                                                      | R                             | 4                                          |
|                                                                                                    | Natürlichkeit der Landschaft                                           | 101                                                  | R                             | 5                                          |
| Schutzgebiete                                                                                                    | NSG.                                                                   | 82                                                   | R                             | 6                                          |
|                                                                                                    | FFH-Gebiete                                                            | 87                                                   | R                             | 7                                          |
|                                                                                                    | LSG <sup>-</sup>                                                       | 83                                                   | R                             | 8                                          |
|                                                                                                    | Bann- und Schonwälder                                                  | 84                                                   | R                             | 9                                          |
|                                                                                                    | Naturparks                                                             | 96                                                   | T                             | 10                                         |
|                                                                                                    | WSG                                                                    | 20                                                   | <b>UZR</b>                    | 11                                         |
| <b>Biotope</b><br>Biologisch-ökologisch wertvolle Waldbiotope<br>(Auen-Uferwälder, Laubmischwälder, Laub-<br>und Nadelwälder, Bruchwälder) |                                                                        | 74                                                   | $\mathbf{R}$                  | $12 - 15$                                  |
|                                                                                                    | Biologisch-ökologisch wertvolle Moorbiotope<br>(Nieder- und Hochmoore) | 75                                                   | R                             | 16/17                                      |

<span id="page-7-1"></span><sup>&</sup>lt;sup>2</sup> Diese Karte beeinhaltet als Trennelemente die Straßen (von Autobahnen bis Gemeindeverbindungsstraßen), Schienen, Flüsse (breiter 6m), Seen und Ortslagen. Obwohl bei einigen Biotopen sowie bei Schutzgebieten und Erholungsgebieten, die Flüsse nicht als Zerschneidungselement betrachtet werden dürfen, ist generell auf der verwendeten Maßstabsebene nicht mit gravierenden Veränderungen des Wertes der effektiven Maschenweite durch die Flüsse und Seen zu rechnen. Für Detailplanungen müsste bei diesen Themen eine Berechnung der effektiven Maschenweite ohne diese Trennelemente erfolgen.

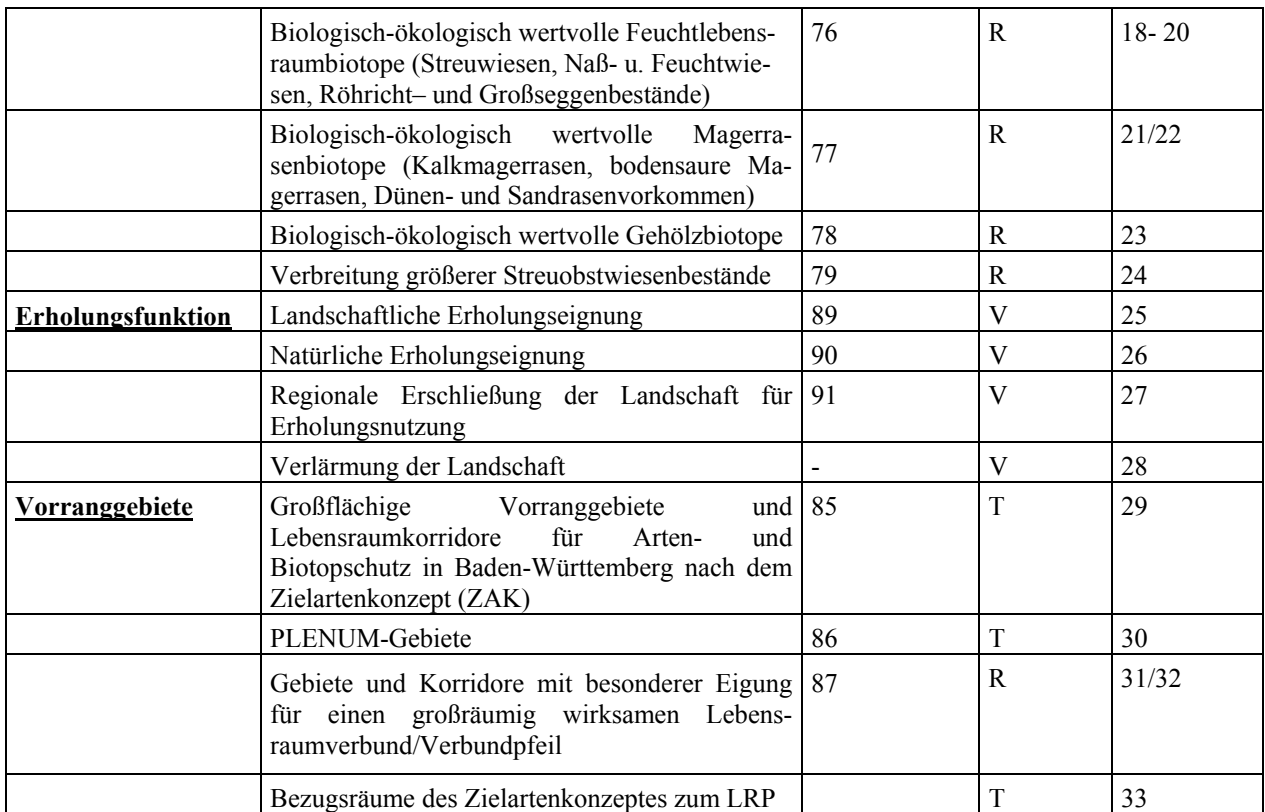

Während die Untersuchung zu den ersten beiden Themengebieten (Landnutzung und Landschaftsbild) zunächst einmal die Nutzung innerhalb der Unzerschnittenen Räume analysiert und einen Überblick über die Landschaftseinheiten Baden-Württembergs vermittelt, dient die Analyse der Schutzgebiete und Biotope der konkreten Gefährdungsabschätzung der Naturgüter. Eine Korrelation der Daten zur Erholungseignung innerhalb der Naturräume mit dem Zerschneidungsgrad kann Auskunft über die Zuverlässigkeit und Vergleichbarkeit von auf unterschiedlichen Wegen ermittelten Daten geben und stellt eine Verfeinerung der Aussage des LRP dar. Die Verknüpfung der Daten aus der Zerschneidungskarte mit den Ergebniskarten aus dem LRP (PLENUM, ZAK, usw.) verdeutlicht, wo die räumlichen Problemgebiete innerhalb Baden-Württembergs liegen.

Das folgende Kapitel stellt die verschiedenen Analysemethoden vor, die eingesetzt wurden, um die unterschiedlichen Daten miteinander zu verknüpfen. Die Ergebnisse werden hauptsächlich in Kartenform im Teil II der Arbeit dargestellt. Zu jeder Karte wird in Kapitel 4 eine verbale Interpretation vorgenommen. Das Schlusskapitel gibt einen Ausblick auf weitere Einsatzmöglichkeiten und Weiterentwicklungen der Methode. Die wichtigsten Ergebnisse werden in der Zusammenfassung zu Beginn vorgestellt.

## <span id="page-9-0"></span>**3 Methode**

Die Verknüpfung der einzelnen Themenkarten des LRP mit der Karte der Unzerschnittenen Räume bzw. die Auswertung anhand der effektiven Maschenweite erforderte unterschiedliche Analysemethoden. Die Art, in der die Daten vorliegen, ist ausschlaggebend für die verwendete Methode. Für größere Bezugsräume wie die PLENUM-Projektgebiete oder die Naturparke eignet sich eine andere Analyse besser als für die kleinen Bezugsräume der Biotope. Für die räumlichen Einheiten der Naturräume liegen schon Daten zur effektiven Maschenweite vor, die ohne weitere Berechnungen mit den naturraumbezogenen Karten des LRP ausgewertet werden können. Im Folgenden werden die einzelnen Methoden beschrieben, aus Tabelle 1 (s. Kap. 2) kann die jeweils angewendete Methode für die einzelnen Karten (Themen) entnommen werden.

### **3.1 Teilraumbezogene Ermittlung der effektiven Maschenweite (T)**

Die Ermittlung der effektiven Maschenweite für einzelne Teilräume Baden-Württembergs stützt sich auf die Methode von JAEGER ET AL. (2001), bzw. ESSWEIN ET AL. (2002). Sie basiert auf einer Verschneidung der Geometrie der Karte der UZR von Baden-Württemberg (inkl. Gemeinde-verbindungsstraßen) mit den jeweils gewünschten Raumkategorien. Die verschneidung und die Berechnung effektive Maschenweite für die Teilräume wurde unter Verwendung des in Kap. 5 beschriebenen EDV-Werkzeugs durchgeführt. Die Berechnung der auf Teilräume bezogenen effektiven Maschenweite kann prinzipiell auf mehrere Arten durchgeführt werden (s. Kap. 5). JAEGER ET AL. (2001) und ESSWEIN ET AL. (2002) beschreiben das Ausschneideverfahren und das Mittelpunktverfahren. Im Rahmen des vorliegenden Projektes beschränkten wir uns jedoch auf das Ausschneideverfahren. Die Ergebnisse werden in Diagrammen und Karten dargestellt. Aus diesen Karten läßt sich ableiten, welche Gebiete durch die Landschaftszerschneidung stärker gefährdet sind als andere. Landesweite Vergleiche und Vergleiche auf der Basis der jeweiligen Bezugsräume sind möglich.

Auf diese Weise wurden bearbeitet:

die PLENUM-Projektgebiete, die großräumigen Vorranggebiete für Naturschutz, Landschaftsbildeinheiten, Naturparke, ZAK-Bezugsräume.

### <span id="page-10-0"></span>**3.2 Rastermethode (R)**

Zur Gefährdungsabschätzung relativ kleiner Flächen (wie Biotope oder Naturschutzgebiete) eignet sich die Rastermethode. Da die effektive Maschenweite jeweils nicht größer sein kann als der betrachtete Raum, hat es oftmals wenig Sinn, die Maschenweite innerhalb der Biotope oder NSG zu ermitteln und diese Werte zu vergleichen. Vielmehr ist es wichtig, auch die Umgebung des Biotopes mit in Betracht zu ziehen und mit einer einheitlichen, großen Fläche zu arbeiten, um die Ergebnisse anschließend vergleichen zu können. Um eine Gefährdungsabschätzung für kleinflächige zerschneidungsempfindliche Räume durchzuführen, wurden deshalb einheitliche Bezugsräume gewählt. Hierfür stützten wir uns auf die Bezugsräume der Quadranten der Topographischen Karte 1:25 000 wie sie auch in der Biotopkartierung von Baden-Württemberg verwendet werden (HÖLL U. BREUNIG 1995). Jedes Kartenblatt wird hierfür in vier Quadrate aufgeteilt. Diese Quadranten haben eine Seitenlänge von ca. 6 km, so dass ein Bezugsraum von ca. 36 km² entsteht.

Für alle Quadranten wird die effektive Maschenweite unter Verwendung des in Kap. 5 beschriebenen EDV-Werkzeugs berechnet. Aus den Werten der effektiven Maschenweite aller Quadranten wird dann der Mittelwert gebildet, der später in die Konfliktermittlungsmatrix einfließt.

Ebenso wird für alle Biotope die Dichte pro Quadrant in Prozent ausgerechnet (extension "*two themes analysis*" in *ArcView*). In der Biotopkartierung Baden-Württembergs wurde bei Biotopen mit mehreren Biotoptypen der jeweils flächenmäßig bedeutendste Biotoptyp als Hauptnennung aufgenommen, die anderen als Nebennennung (HÖLL U. BREUNIG 1995: 41). Die Berechnung der Biotopdichte erfolgte daher jeweils einmal getrennt für die Hauptnennung und einmal für die Gesamtnennung (Hauptnennung + Nebennennung). Der jeweilige Mittelwert der Biotopdichte fließt dann als zweiter Wert in die Konfliktmatrix ein.

Das Verfahren beruht auf der Überlegung, dass sich eine Zerschneidung in einem Gebiet mit einem überdurchschnittlich hohen Vorkommen eines bestimmten Biotoptyps potenziell stärker negativ auswirkt als in Gebieten, wo dieser Biotoptyp selten ist. Aus dem Vergleich der Werte innerhalb eines Quadranten mit den beiden Mittelwerten erfolgt nun eine Abschätzung des Konfliktes (relatives Konfliktpotenzial). Beide Mittelwerte fließen als Schwellenwerte in eine Matrix ein. Das Ergebnis der Konfliktermittlung wird in Karten dargestellt und erläutert. Der Mittelwert für die effektive Maschenweite aller Quadranten liegt bei 7,22 km². Das heißt, alle Quadranten, die eine größere effektive Maschenweite aufweisen, sind unterdurchschnittlich fragmentiert, und alle, die eine geringere effektive Maschenweite haben, sind überdurchschnittlich fragmentiert.[3](#page-11-0)

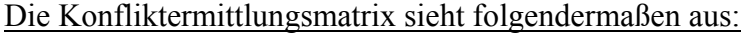

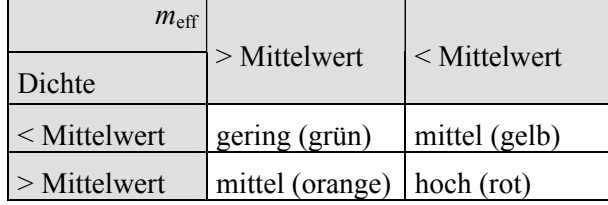

Gering: kein Konfliktpotenzial, da effektive Maschenweite oberhalb des Mittelwertes und geringe Biotopdichte, bzw. geringe Dichte schutzwürdiger Gebiete

Mittel: Konfliktpotenzial durch unterdurchschnittliche Maschenweite

Mittel: Konfliktpotenzial durch erhöhtes Vorkommen von Biotopen oder schutzwürdigen Gebieten

Hoch: hohes Konfliktpotenzial, da effektive Maschenweite unterdurchschnittlich und Biotopdichte oder Dichte schutzwürdiger Biotope überdurchschnittlich.

Graue Quadranten bedeuten, dass hier kein Biotop vorkommt und deshalb auch kein Konfliktpotenzial entsteht. Auf jeder Karte ist diese Matrix abgebildet und die jeweiligen Biotopdichte-Werte bzw. Gebietsdichte-Werte sind eingetragen.

Diese Methode wurde angewendet für:

 $\overline{a}$ 

Naturschutzgebiete (NSG), Geschützte Gebiete nach der Fauna-Flora-Habitatrichtlinie (FFH-Gebiete), Landschaftsschutzgebiete (LSG), Biotope, Landschaftsbild.

Zu beachten ist, dass bei der Rastermethode ein Fehler im Grenzbereich des Landes auftritt. Dadurch dass außerhalb der Landesgrenze BW keine Werte für den Zerschneidungsgrad vorliegen, sondern nur Daten für das jeweilige Thema des Landschaftsrahmenprogrammes, erhalten sämtliche Kacheln, die am Rand liegen, eine zu große effektive Maschenweite.

Dadurch kann es sein, dass diese Kacheln als überdurchschnittlich in die Konfliktermittlungsmatrix einfließen und somit höchstens mittlere Gefährdungsgrade ergeben können. Liegen Kacheln ganz außerhalb der Landesgrenze so erhalten sie den Wert 0 für die effektive Maschenweite und können dann auch als hochgefährdet eingestuft werden. Es ist also darauf zu achten, dass die Bewertung der Kacheln außerhalb der Landesgrenzen nicht stimmt, und dass die Zuverlässigkeit der Bewertung der Kacheln, die auf der Grenze liegen, je nach Anteil innerhalb bzw. außerhalb des Landes, mit abnehmendem Anteil an der Landesfläche sinkt.

<span id="page-11-0"></span><sup>&</sup>lt;sup>3</sup> Dieses Vorgehen hat den Nachteil, dass der Mittelwert der ermittelten effektiven Maschenweite sinkt, wenn die Zerschneidung im Laufe der Zeit ansteigt. Daher bestimmt das Verfahren eine relative Aussage (keine absolute). Für die Aufstellung einer Zeitreihe, um zu ermitteln, wo sich das Konfliktpotenzial verändert hat, müsste mit ein Mittelwert ausgewählt werden, der für alle Zeitpunkte als Referenz verwendet wird.

## <span id="page-12-0"></span>**3.3 Verbal-argumentativer Vergleich (V)**

Die Karten zur Bewertung der Erholungsfunktion des Landschaftsrahmenprogrammes liegen auf Naturraumebene vor. Für die Naturräume stehen ebenfalls schon Daten der effektiven Maschenweite zur Verfügung (JAEGER ET AL. 2001, ESSWEIN ET AL. 2002), die hier direkt weiterverwendet werden können. In diesem Fall wurde für die Untersuchung hinsichtlich einer Gefährdung durch die Landschaftszerschneidung lediglich die effektive Maschenweite der Naturräume grafisch der Bewertung zur Erholungsfunktion überlagert und eine verbalargumentative Auswertung vorgenommen.

# <span id="page-13-0"></span>**4 Ergebnisse**

### **4.1 Landnutzung**

#### **Landschaftsbildeinheiten**

Die Datenbasis für die Karte der Landschaftsbildeinheiten aus dem Landschaftsrahmenprogramm bildet die Landnutzungskarte der Landsat-TM-Daten von 1993 (IER/ILPÖ 1999). Aus dieser Landnutzungskarte wurden Raumeinheiten herausgelöst, die hauptsächlich durch das Wald-Offenland-Verhältnis definiert werden. Anhand der Reliefsituation und des Nutzungsmusters wurden dann Bezugsräume herausgefiltert, die als homogene Erlebniseinheiten aufgefasst werden können. Das Ergebnis sind 950 Landschaftsbildeinheiten, die im Kartenatlas zum LRP in Karte 98 dargestellt sind. Für diese Einheiten wurde jeweils der Wert der effektiven Maschenweite nach dem Teilraumverfahren (Abschnitt 3.1) ermittelt. Das Ergebnis ist in Karte 1 (Teil II) dargestellt. Deutlich wird, dass der weit überwiegende Anteil der Landschaftsbildeinheiten in den Klassen mit einer effektiven Maschenweite unter 25 km² liegt. Nur noch im Schwarzwald finden sich mehrere benachbarte Flächeneinheiten, deren Maschenweite über dem 25 km² -Wert liegt, auf der Schwäbischen Alb sind sie bereits nur noch vereinzelt vorhanden. Flächen, die vor allem im südlichen Schwarzwald auf der Karte der unzerschnittenen Räume als relativ große Räume hervortreten, zeigen sich in dieser Karte ebenfalls relativ zerstückelt. Dadurch, dass hier Einheiten von landschaftlich ähnlich gestalteten Flächen dargestellt werden, wird die Karte etwas plastischer, und vor allem die Flußtäler treten deutlich hervor. Da in diesem Falle die Grenzen der Landschaftsbildeinheiten als natürliche Trennelemente betrachtet werden können, kann diese Abbildung Aussagen über zusammenhängende Landschaftsräume und somit auch zu bestimmten Habitaten machen.

Weiterhin ermittelten wir für die einzelnen Landschaftsbildeinheiten die jeweilige Hauptnutzungsart (Karte 2) und konnten somit für die Hauptnutzungsarten über eine Addition der einzelnen Werte der effektiven Maschenweite die Mittelwerte berechnen (innerhalb der Landschaftsbildeinheiten, in denen diese Hauptnutzungsart besteht). Bis auf eine Ausnahme liegen alle Werte unterhalb von 8 km². Lediglich der ehemalige Truppenübungsplatz "Münsingen" auf der Schwäbischen Alb weist einen sehr hohen Wert von 65,7 km<sup>2</sup> auf. Die nächstbesten Werte weisen die Waldgebiete auf, wobei Nadelwälder mit einem Wert von 7,8 km² an zweiter Stelle stehen, gefolgt von den Mischwäldern (5,5 km²) und den reinen Laubwäldern (4,6 km²). Erwähnenswert ist auch der Weinbau, der mit 6,9 km² gleich hinter den Nadelwäldern platziert ist (s. Abb. 4.1, Tab. 2). Bemerkenswert ist, dass das intensiv genutzte Grünland mit einer effektiven Maschenweite von 2,7 km² noch hinter dem Ackerland (3,3 km²) liegt. Die Kartenübersicht der Hauptnutzungsarten Baden-Württembergs zeigt, dass

Ackernutzung in weiten Teilen des Landes überwiegt. Der Ackernutzung folgt der Nadelwald, dessen Anteile vor allem den Schwarzwald dominieren, aber auch die südliche Schwäbische Alb sowie Schurwald und Welzheimer Wald sind von Nadelbäumen geprägt. Obwohl Laubwald und Laubmischwald in Baden-Württemberg ursprünglich als natürliche Vegetation dominierten, finden wir diese Wälder heute nur noch in Teilen der Schwäbischen Alb, im Südlichen Odenwald und vereinzelt entlang des Rheintales. Auffällig ist die flächige Verbreitung intensiven Grünlandes im Westallgäuer Hügelland. Deutlich werden auch die Sonderkulturen wie Wein- und Obstbau im Rheintalgraben, am Bodensee sowie nördlich von Heilbronn und am Reutlinger Albtrauf.

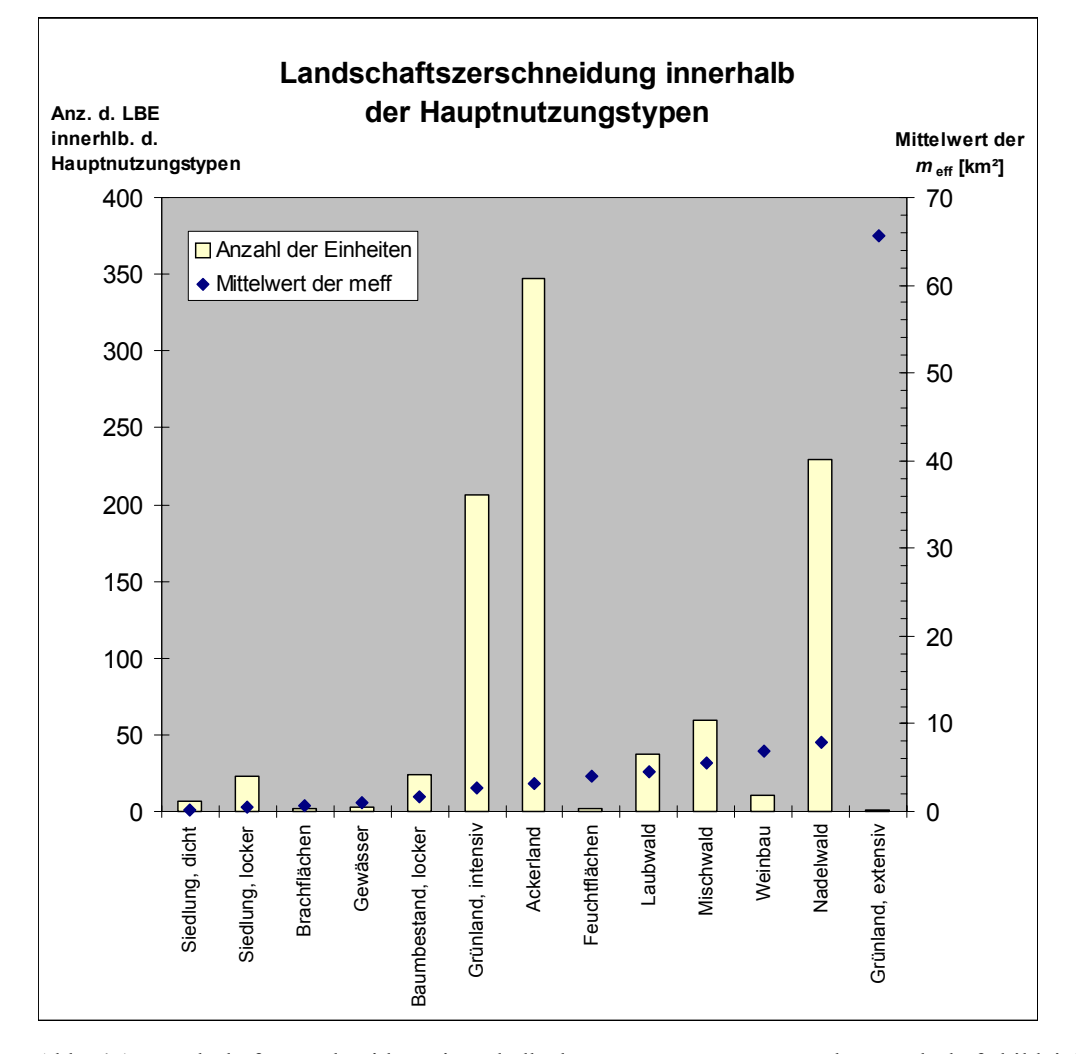

Abb. 4.1: Landschaftszerschneidung innerhalb der Hauptnutzungstypen der Landschaftsbildeinheiten (LBE). Das Diagramm zeigt auf der linken Skala die Anzahl der Flächen der Landschaftsbildeinheiten pro Haupteinheit pro Hauptnutzungstyp. Diese werden mit Säulen dargestellt. Auf der rechten Seite sind die Mittelwerte der effektiven Maschenweite angegeben, welche im Diagramm in Form von Rauten dargestellt sind.

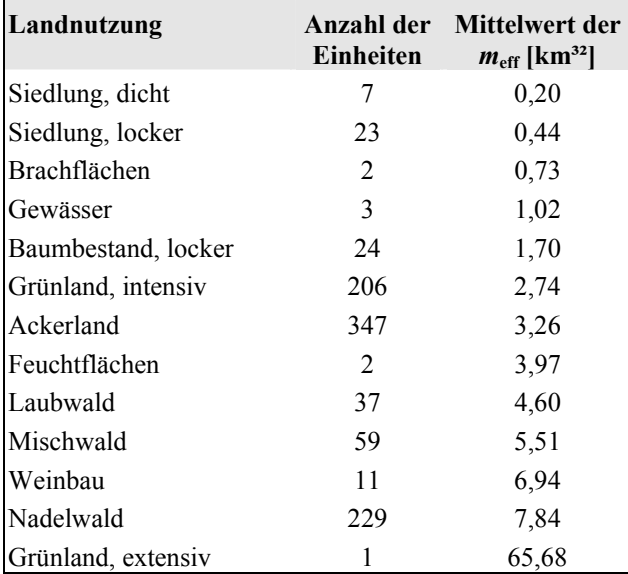

Tab. 2: Effektive Maschenweite innerhalb der Hauptnutzungsarten. Die Tabellegibt nochmals die genauen Mittelwerte der effektiven Maschenweite innerhalb der Hauptnutzungstypen der Landschaftsbildeinheiten an und nennt die exakte Anzahl der Landschaftsbildeinheiten pro Hauptnutzungseinheit.

#### **Vergleich Offenland – Wald**

Neben der Analyse der Nutzungseinheiten auf Grundlage der Landsat-TM-Daten wurde noch eine weitere Untersuchung des Zerschneidungsgrades der Waldflächen auf Grundlage der ATKIS-Daten durchgeführt. Hierbei wurde nicht nach Laub-, Nadel- oder Mischwald unterschieden, sondern es wurden alle Waldflächen insgesamt untersucht. Der landesweite Vergleich des Zerschneidungsgrades der Wald- gegenüber den Offenlandflächen zeigt, dass die Waldflächen mit einer effektiven Maschenweite von 13,96 km² gegenüber dem Offenland mit  $m<sub>eff</sub>$  = 3,17 km<sup>2</sup> wesentlich weniger stark zerschnitten sind. Dieser Wert liegt noch etwas oberhalb des Zerschneidungsgrades von ganz BW (mit Betrachtung der Gemeindestraßen), der 1998 bei 13,66 km² lag. Er entspricht dem Wert für Gesamt-BW zum Zeitpunkt 1989 mit 13,99 km².

Im Vergleich zu den Werten der Landschaftsbildeinheiten ist zu beachten, dass die Grenzen der Einheiten selbst als Trennelemente betrachtet werden und deshalb die Werte der meff hier wesentlich kleiner ausfallen. Für eine faunistische Interpretation könnten diese Werte aber lokal genauere Aussagen machen als ein Gesamtwert über alle Flächen des Landes zugleich.

Die Karte der unzerschnittenen Waldflächen (Karte 3/Teil II) zeigt, dass im Schwarzwald noch vier Waldflächen über 100 km² vorkommen. Weitere sechs Flächen liegen mit einer Größe über 50 km² ebenfalls im Schwarzwald. Lediglich eine Fläche dieser Kategorie finden wir noch im Schönbuch bei Tübingen. Allerdings kann man auch erkennen, dass die großen Waldgebiete im Schwarzwald randlich stark "ausgefranst" sind. Dies ist jedoch oft natürlich bedingt durch

Taleinschnitte. Ein Großteil der Waldgebiete (98% aller Flächen) sind kleiner als 4 km². Die Überlagerung mit den Naturräumen zeigt, dass kleinflächige Waldgebiete vor allem im Naturraum Schwäbisch-Fränk. Waldberge, in der Region Bodensee-Oberschwaben und in den großen Flußtälern verbreitet sind. Größere zusammenhängende Waldgebiete (ab einer Größe von ca. 20 km²) sind außer im Schwarzwald noch in Teilen der Schwäbischen Alb, im Naturraum Sandstein-Odenwald, den Schwäb.-Fränk. Waldbergen, aber auch in den Hardtebenen und etwas kleinere Gebiete noch im Strom- und Heuchelberg vorhanden. Insgesamt relativ wenig Waldanteile haben die Naturräume Stuttgarter Bucht, Die Filder, Hess. Und Neckar-Rheinebene, da hier Siedlungen und Infrastruktur das Landschaftsbild bestimmen. In den Naturräumen Hohenloher-Haller Ebenen und im Rheintal dominiert die Ackernutzung gegenüber der Waldnutzung.

#### **Landschaftsbild**

Die Bewertung der Parameter zur Beschreibung des Landschaftsbildes erfolgte im LRP auf Grundlage eines 1 km² Rasters, das aus dem 30 m-Raster des Landsat-TM Bildes generiert wurde. Auf diesen 1 km-Pixeln wird die Landschaft nach einer 10-stufigen Skala von sehr gering bis sehr hoch bewertet. Um dieses Raster auf das Quadrantenraster der TK 25 zu aggregieren, wurde für jeden Blattschnittquadranten der Mittelwert aller 36-Quadratkilometer-Kacheln berechnet. Von diesen Werten für die TK-25-Quadranten wird nun wiederum der Mittelwert für ganz Baden-Württemberg berechnet, der dann als Schwellenwert in die Konfliktmatrix einfließt. Über die Konfliktmatrix wird ermittelt, auf welchen Flächen das Landschaftsbild stärker durch die Zerschneidung gefährdet ist und wo weniger Konflikte auftreten. Es wird dabei nach landschaftlicher Vielfalt sowie der Natürlichkeit des Landschaftsbildes unterschieden.

#### **Landschaftliche Vielfalt**

Die der Analyse zugrundeliegende Karte verwendet eine Einteilung der Landschaftlichen Vielfalt in 10 Stufen (von sehr gering bis besonders hoch). Der Mittelwert der Vielfalt pro Quadrantenmittel liegt bei 3,86, was nach der Beurteilung im LRP eine mittlere bis hohe Vielfalt bedeutet. Alle Werte oberhalb dieser Stufe werden im Folgenden als überdurchschnittlich hinsichtlich der Vielfalt betrachtet, alle Werte unterhalb als unterdurchschnittlich. Die Interpretation der Ergebniskarte (Karte 4/Teil II)) liefert in weiten Teilen Baden-Württembergs eine mittlere bis hohe Gefährdung der landschaftlichen Vielfalt. Obwohl im Schwarzwald die dominierende Nadelwaldvegetation eher geringere Werte der Vielfalt erwarten lassen würde, erfolgte hier eine mittlere Bewertung. Die Begründung hierfür liegt in der hohen Reliefenergie, da diese ein Kriterium zur Ermittlung der Vielfalt darstellt.

#### <span id="page-17-0"></span>**Natürlichkeit der Landschaft**

Die Bewertung der Natürlichkeit der Landschaft erfolgte innerhalb des LRP ebenfalls in 10 Stufen. Nach der Aggregierung der 1 km- Quadranten ergab sich ein Mittlewert von 4,21 für alle TK 25-Quadranten. Dies entspricht einer mittleren bis hohen Natürlichkeit. Nach der Ermittlung des Konfliktpotenziales ergab sich eine hohe Gefährdung der Natürlichkeit vor allem entlang des Neckartales und des Oberschwäbischen Hügellandes. Ebenso stark gefährdet sind Bereiche im Hohenlohischen wie im Main-Tauberkreis. Dies sind alles Gebiete, die noch eine mittlere bis hohe Natürlichkeit aufweisen gleichzeitig jedoch schon stark zerschnitten sind (Karte 5/Teil II).

### **4.2 Schutzgebiete**

Für die kleinflächigen Schutzgebiete wie Naturschutzgebiete, FFH-Gebiete, Bann- und Schonwälder sowie für die Landschaftsschutzgebiete wurde die Methode der Rasterauswertung verwendet. Hierfür benötigt man den Mittelwert der effektiven Maschenweite aller Blattquadranten, der bei 7,22 km² liegt, sowie den jeweiligen Mittelwert der Schutzgebietsdichte innerhalb der Quadranten. Mit Hilfe der o.a. Konfliktermittlungsmatrix wurde für alle Schutzgebiete eine Konfliktkarte erstellt. Nachfolgende Tabelle fasst die wichtigsten Werte für die einzelnen Schutzgebiete zusammen.

Tab. 3: Daten der Schutzgebiete. In der Tabelle sind aufgeführt, die einzelnen Mittelwerte der Quadranten, die Häufigkeitsverteilung der erreichten Bewertung sowie die Anzahl der Quadranten in denen Schutzgebiete vorkommen. Insgesamt beträgt die Anzahl der Quadranten für BW 1248.

| <b>Gebiet</b> | Mittelwert der<br>Dichte pro Quadrant | Konfliktpotenzial (Anteil in Prozent) |                          |               |      | Zahl der Quadranten mit<br>Vorkommen des jew.<br><b>Schutzgebietes</b> |
|---------------|---------------------------------------|---------------------------------------|--------------------------|---------------|------|------------------------------------------------------------------------|
|               |                                       | gering                                | mittel/ $m_{\text{eff}}$ | mittel/Dichte | hoch |                                                                        |
| <b>NSG</b>    | 2,98%                                 | 17,5                                  | 56,0                     | 8,1           | 18,4 | 696                                                                    |
| FFH           | 5,87%                                 | 19,0                                  | 54,6                     | 7,9           | 18,6 | 253                                                                    |
| <b>LSG</b>    | 21,64%                                | 16,1                                  | 46,4                     | 10,7          | 26,8 | 1011                                                                   |
| <b>Waldsg</b> | 1,31%                                 | 19,3                                  | 55,8                     | 10,2          | 14,8 | 373                                                                    |

#### **NSG 97:**

Die durchschnittliche Dichte der Naturschutzgebiete pro TK 25 Quadrant beträgt 2,98%. Obwohl die Naturschutzgebiete flächenmäßig einen höheren Anteil besitzen als die FFH Gebiete ist ihre durchschnittliche Dichte deutlich geringer als die der FFH-Gebiete. Dies ist ein Zeichen dafür, dass die Naturschutzgebiete eher relativ klein und dispers über das Land verteilt sind, wohingegen die FFH-Gebiete tendenziell etwas großflächiger sind und somit auch dem Vernetzungsgedanken der FFH-Richtlinie etwas näher kommen. Trotzdem zeigt ein Vergleich

der Karten, dass sich die FFH-Gebiete fast ausschließlich auf die Naturschutzgebietsflächen beschränken und diese nur gelegentlich etwas erweitern. Nach dem neuesten Stand des *Natura 2000*-Barometers (April 2002) verzeichnet Deutschland bei den Ausweisungen der Vogelschutzgebiete und FFH-Gebiete immer noch einen unzureichenden Stand.

Die Naturschutzgebiete zeigen in 18% der Fälle ein hohes Konfliktpotenzial hinsichtlich der Landschaftszerschneidung. 64% weisen mittleres Konfliktpotenzial auf, wobei 56% durch die effektive Maschenweite beeinträchtigt werden, 8% sind durch ihre Größe potenziell gefährdet. In 18% der Fälle ist kein Konflikt zwischen Straßen und Siedlungen bzw. NSG zu erwarten. Die Karte 6 zeigt eine hohe Gefährdung der Naturschutzgebiet vor allem im nordöstlichen Schwarzwald, entlang des Rheins und in Teilen Oberschwabens. Aber auch auf der Schwäbischen Alb sind einige Gebiete stark gefährdet. Gebiete, die nur gering gefährdet sind, befinden sich hauptsächlich verteilt auf der Schwäbischen Alb und im Schwarzwald. Dass sehr viele kleine NSG, die über das ganze Land verteilt sind, durch die Zerschneidung bereits einer mittleren Gefährdung unterliegen, verdeutlicht die allgemein starke Landschaftszerschneidung.

#### **FFH-Gebiete:**

Das Verhältnis von stark gefährdeten zu gering gefährdeten FFH-Gebieten ist ausgeglichen: jeweils 19% sind entsprechend von der Landschaftszerschneidung betroffen. Wiederum unterliegen die meisten Flächen (62%) einem mittleren Konfliktpotenzial, wovon 54% durch die Maschenweite bedingt sind und 8% durch den überdurchschnittlichen Flächenanteil der Gebiete an der Fläche des Quadranten. Dieses Konfiktpotenzial kommt dadurch zustande, dass größere Schutzgebietsflächen auch häufiger Konflikte mit Straßen oder Siedlungen nach sich ziehen. Die Verteilung im Land ist sehr dispers, vor allem im Rheintal, bei Stuttgart und im Süden des Landes kommen stark gefährdete Gebiete vor (Karte 7/Teil II). Gering gefährdete Flächen findet man vor allem auf der Schwäbischen Alb und im Schwarzwald.

#### **LSG 97:**

Da die Landschaftsschutzgebiete, gegenüber den FFH- oder NSG-Gebieten, relativ groß sind, ist hier auch in 27% der betroffenen Gebiete mit hohen Konflikten zu rechnen. Wie aus der Karte (Karte 8/Teil II) ersichtlich, befinden sich diese Gebiete hauptsächlich in der Region Mittlerer Neckar, aber auch in anderen Teilen Baden-Württembergs sind innerhalb der LSG hohe Konfliktpotenziale zu erwarten. Da LSG als Erholungsräume gelten, in denen ein erhöhter Bedarf an Freizeitaktivitäten besteht, treten vor allem entlang der A8 durchgängig von Karlsruhe bis Ulm breite Konfliktzonen auf, in denen die Gebiete durch Lärmemissionen zusätzlich an Qualität verlieren. Lediglich auf 16% der Landschaftsschutzgebiete treten vorraussichtlich nur geringe Konflikte durch die Landschaftszerschneidung auf. Die Karte zeigt deutlich, dass ein Großteil unserer Landschaftschutzgebiete, die ja auch sehr wichtige Bestandteile der Landschaft für die erholungsuchende Bevölkerung darstellen, bereits stark durch die Landschaftszerschneidung und ihre negativen Folgen beeinträchtigt sind.

#### **Bann- und Schonwälder:**

Bann- und Schonwälder werden nach §32 LWaldG als Waldschutzgebiete geschützt. Unter Bannwäldern versteht man sich selbst überlassene Totalreservate, in denen keine forstliche Bewirtschaftung stattfindet. Schonwälder dagegen sollen dem Schutz, der Erhaltung und Erneuerung historischer Waldformen und landschaftstypischen Waldbeständen dienen. Sie werden hinsichtlich der zu schützenden Waldgesellschaft bewirtschaftet und gepflegt.<sup>[4](#page-19-0)</sup>

In 15% der Fälle trifft eine hohe Zerschneidung in Verbindung mit einer überdurchschnittlichen Dichte der Waldschutzgebiete auf, so dass hier eine potenzielle Gefährdung der Bann- und Schonwälder zu erwarten ist. Bei 56% ist die effektive Maschenweite ausschlaggebend für ein mittleres Gefährdungspotenzial und bei 10% die überdurchschnittliche Dichte. Nur gering gefährdet sind 19% der Flächen. Die Verteilung der Gefährdungsklassen im Raum ist sehr dispers, es lassen sich keine Zonen geringerer Gefährdung oder erhöhter Gefährdung ausmachen. Man kann eher von punktuellen Gefährdungen sprechen (Karte 9/Teil II).

### **Naturparks**

 $\overline{a}$ 

Naturparks sind großräumige Gebiete mit besonderer Erholungseignung. In den Naturparks sollen Interessen des Landschafts- und Naturschutzes sowie die der Erholungsuchenden in Einklang gebracht werden. Die Schutzkategorie ist also nicht so hoch angesetzt wie bei den Naturschutzgebieten oder Landschaftsschutzgebieten.

Auf diese großräumigen Gebiete kann man die Methode des direkten Vergleiches der effektiven Maschenweite anwenden (T, Ausschneideverfahren). Bei einem Vergleich der effektiven Maschenweite innerhalb der Naturparks mit den Flächen außerhalb ergeben sich Werte von 10,73 km² innerhalb der Parks und 13,62 km² außerhalb. Dies läßt nun vermuten, dass die Naturparks nicht gerade in den "günstigsten" Erholungsräumen liegen (weil eine hohe Zerschneidung und Verlärmung die Erholungseignung beeinträchtigt und die Naturparks eine greingere effektive Maschenweite besitzen als die Gebiete außerhalb). Dies ist zumindest teilweise zutreffend, da keiner der Naturparks im Schwarzwald liegt. Diese Tatsache begründet die höhere Maschenweite der Gebiete außerhalb der Parks, denn die noch großen

<span id="page-19-0"></span><sup>4</sup> vgl. z.B. [http://www.uvm.baden-wuerttemberg.de/nafaweb/berichte /schutzg /sach /kategorien .htm](http://www.uvm.baden-wuerttemberg.de/nafaweb/berichte/schutzg/sach/kategorien.htm)

unzerschnittenen Räume im Schwarzwald, von denen ja noch sechs größer als 100 km² sind, wirken sich sehr positiv auf das Ergebnis der effektiven Maschenweite aus.

Der Vergleich der einzelnen Naturparke untereinander (Karte 10/Teil II) zeigt, dass der Naturpark "Schönbuch" mit einer effektiven Maschenweite von 40,67 km<sup>2</sup> eine Sonderstellung einnimmt, denn alle anderen Gebiete haben eine Maschenweite unter 10 km². Der Naturpark "Obere Donau" liegt bei 9,97 km², gefolgt von "Stromberg-Heuchelberg" mit 9,95 km², Dicht darauf folgt der Naturpark "Neckartal-Odenwald" mit einer Maschenweite von 9,55 km<sup>2</sup>, und auf dem hintersten Platz steht der "Schwäbisch-Fränkische Wald" mit 8,56 km² (Tab. 3). Die letzten vier Naturparks sind zwar weitaus größer als der "Schönbuch"-Park, aber deutlich stärker durch Straßen und Siedlungen zerschnitten.

| <b>Naturpark</b>            | Fläche [km <sup>2</sup> ] | leffektive Ma-<br>schenweite [km <sup>2</sup> ] |
|-----------------------------|---------------------------|-------------------------------------------------|
| Schwäbisch-Fränkischer-Wald | 917,90                    | 8,56                                            |
| Neckartal-Odenwald          | 1.284,50                  | 9,55                                            |
| Stromberg-Heuchelberg       | 331,40                    | 9,59                                            |
| Obere Donau                 | 840,50                    | 9,79                                            |
| Schönbuch                   | 155,60                    | 40,67                                           |

Tab. 4: Effektive Maschenweite innerhalb der Naturparks Baden-Württembergs. Angegeben sind die Fläche der Parks und der Wert der effektiven Maschenweite.

### **Wasserschutzgebiete**

Die Datenstruktur für die Wasserschutzgebiete (WSG) des Landschaftsrahmenprogrammes Baden-Württemberg umfaßt die rechtlich festgesetzten sowie die hydrogeologisch abgegrenzten Wasser- und Heilquellenschutzgebiete. Um den Einfluß der Landschaftszerschneidung auf diese Gebiete abzuschätzen, wurde eine einfache Verschneidung der Karte der unzerschnitttenen Räume mit den Abgrenzungen der Wasserschutzgebiete durchgeführt. Die Darstellung in Karte 11/Teil II wurde so gewählt, dass man alle unzerschnittenen Flächen sieht, die als Wasser- bzw. Heilquellenschutzgebiete ausgewiesen sind. Diese Darstellung hat gegenüber der Rasterdarstellung und der teilraumbezogenen Darstellung der Maschenweite (wie z.B. bei den Naturparks) den Vorteil, dass man in der Karte direkt die Trennelemente sehen kann, die negative Einflüsse auf die Gebiete mit sich bringen. Errechnet man die effektive Maschenweite innerhalb und außerhalb der WSG, so ergibt sich ein Wert von 6,65 km² für alle Flächen, die als WSG ausgewiesen sind, und für die nicht unter Schutz stehenden Gebiete ein Wert von 12,34 km². Dass die geschützten Gebiete nur die Hälfte des Wertes der ungeschützten Gebiete aufweisen, liegt daran, dass die großen unzerschnittenen Flächen im Schwarzwald keine WSG darstellen. (die dort liegenden WSG sind kleiner als die großen unzerschnittenen Flächen.) Auf <span id="page-21-0"></span>den Wert der effektiven Maschenweite der Schutzgebiete wirken sich vor allem die Flächen auf der Schwäbischen Alb positiv aus.

### **4.3 Biotope**

Für die einzelnen Biotopkarten aus dem LRP wurden Konfliktkarten erstellt, welche das relative Konflikpotenzial der Biotope bezüglich des Zerschneidungsgrades angeben. Gemäß der unter Kapitel 3.2 beschriebenen Rastermethode wurden für jeden Blattschnittquadranten die Biotopdichte und die effektive Maschenweite berechnet, und danach wurde mit Hilfe einer Konflikmatrix das Konfliktpotenzial eines jeden Quadranten bestimmt. In den Ergebniskarten ist jeweils die Konfliktmatrix mit den entsprechenden Mittelwerten für die Biotopdichte angegeben. Da im LRP die Biotope getrennt nach Haupt- und Nebennennung angegeben sind, haben wir auch das Konflikpotenzial für die Hauptnennung und für die Gesamtnennung (Hauptplus Nebennennung) getrennt ermittelt. Der Unterschied zwischen den gefährdeten Flächen insgesamt und denjenigen der Hauptnennung ermöglicht ein Erkennen der Flächen, welche gerade wegen ihres noch entwicklungsfähigen Potenziales gefährdet sind. Des Weiteren sind Biotope in Nebennennung besonders vor einem Zurückdrängen gefährdet, welches durch Straßen und Siedlungen beschleunigt wird. Die Karten des Landschaftsrahmenprogrammes beinhalten immer mehrere Einzelbiotope. Zur Orientierung wird im Folgenden immer die Nummer der entsprechenden Karte im LRP genannt, und die darin vorkommenden Biotoparten werden im Einzelnen beschrieben. In Tabelle 4 sind die einzelnen Prozentanteile, die die Biotope in Haupt- und Gesamtnennung an den einzelnen Konfliktkategorien haben, zusammengestellt.

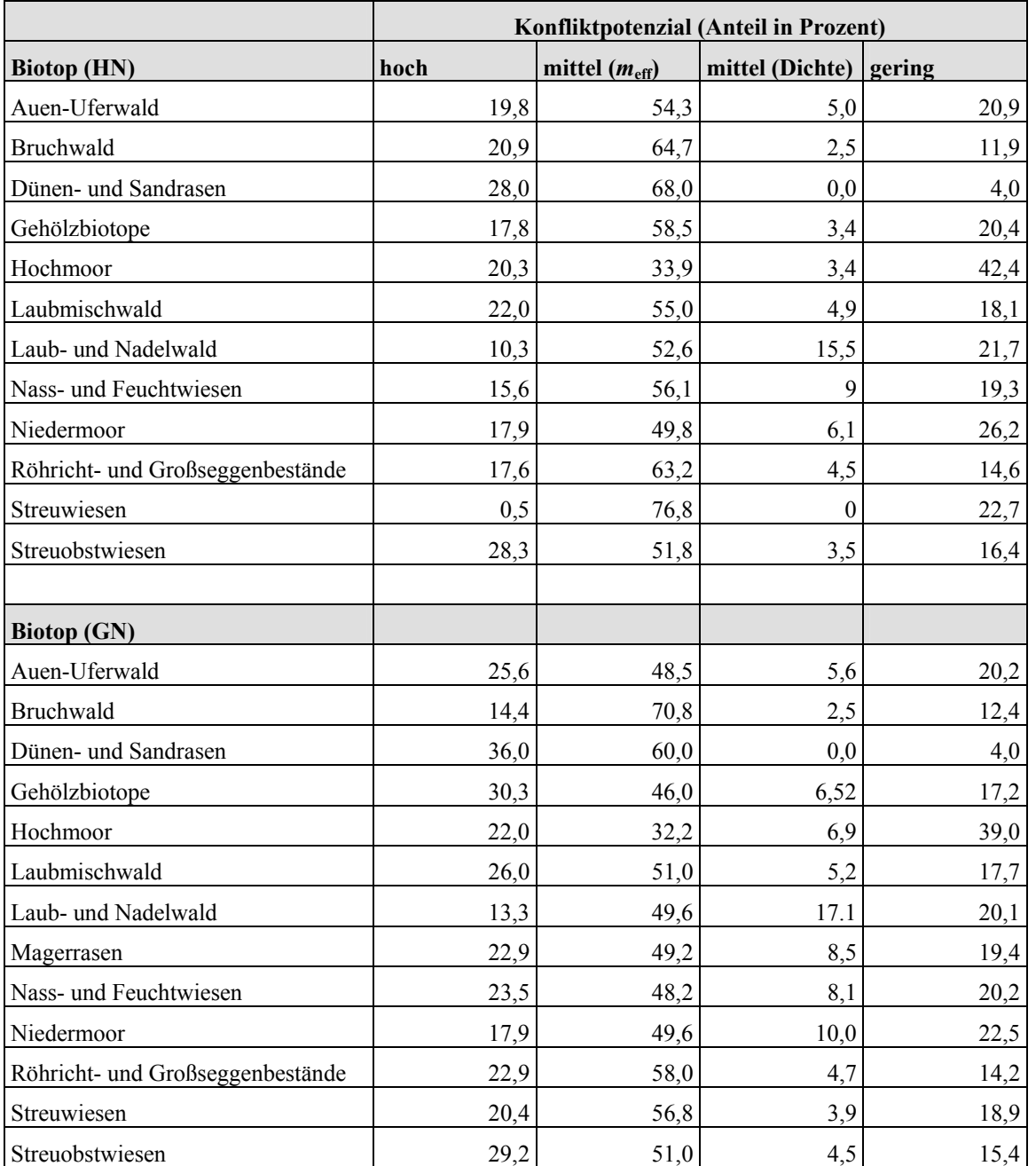

Tab. 5: Prozentanteile der einzelnen Biotope an den Konfliktkategorien. Die Auflistung erfolgt getrennt nach Hauptnennung und Gesamtnennung

### **Karte 74: Biologisch-ökologisch wertvolle Waldbiotope**

Die Karte der biologisch-ökologisch wertvollen Waldbiotope beeinhaltet vier verschiedene Waldbiotoparten (jeweils in Haupt- und Nebennennung), im Einzelnen sind dies die Auen- und Uferwälder, die Laubmischwälder, die Laub- und Nadelwälder und die Bruchwälder.

 $\overline{a}$ 

#### **Auen- und Uferwälder (Karte 12a und b/Teil II):**

Dieser Biotoptyp ist angewiesen auf periodisch überschwemmte Bereiche entlang von Flüssen oder den Uferbereich von Seen. Da für die Ermittlung des Zerschneidungsgrades auch die Flüsse ab einer Breite von 6 m und die Seen als Trennelemente betrachtet wurden, ist die Gefährdungsabschätzung in einigen Gebieten nochmals im Detail zu prüfen. Jedoch kann die Konfliktkarte trotzdem Auskunft geben über die generelle Gefährdungssituation dieser Biotope. Da häufig auch entlang von Flüssen die Verkehrslinien verlaufen, sind in vielen Fällen nicht die Flüsse für den hohen Zerschneidungsgrad maßgeblich. Oft sind gerade diese Standorte der Auen besonders durch ihre geographische Lage und den meist hohen Ausbaugrad der Gewässer gefährdet.<sup>5</sup>

Etwa ein Viertel der vorkommenden Auen- und Uferwälder in Baden-Württemberg weisen ein hohes Konfliktpotenzial bezüglich des Zerschneidungsgrades auf. Eine Konzentration dieser Flächen findet man entlang des Neckars bei Heilbronn, sowie an Jagst und Kocher, gerade hier sind neben den Flüssen Straßen und Schienen als Trennelemente vorhanden. Oft tritt die bekannte Situation auf, dass der Talboden an einer Flanke von einer Straße (Landes- oder Bundesstraße) und an der anderen Flanke von einer Eisenbahntrasse genutzt wird. In der Mitte des Tales fließt der Fluss, der in den meisten Fällen begradigt und technisch ausgebaut ist. Die flussbegleitenden Auwälder, sofern es sie noch gibt werden also doppelt beeinträchtigt. Zusätzlich wird der Talboden meist noch durch Siedlungen und Industrie genutzt.

Weitere potenziell hoch gefährdete Gebiete liegen im Umkreis von Schwäbisch Gmünd, entlang der Rems tritt hier dieselbe Situation auf wie oben beschrieben, aber auch in den Seitentälern und Zuflüssen der Rems liegt ein hohes Konfliktpotenzial vor, ohne dass hier die Flüsse selbst als Trennelemente einberechnet wurden, da sie nicht breiter als 6 m sind. Vor allem auf Grund des hohen Zerschneidungsgrades gefährdet sind kleinere Vorkommen der Auen- und Uferwälder im Bodenseebecken und Oberschwäbischen Hügelland. Die zunehmende Verbreitung der Biotope im Vergleich von Haupt- zu Gesamtnennung bedingt natürlich eine höhere Anzahl von stark gefährdeten Biotopflächen.

<span id="page-23-0"></span><sup>5</sup> Man kann dafür argumentieren, die Gewässer nicht als Barrieren mit zu berücksichtigen, sondern ausschließlich die anthropogene Zerschneidung zu berechnen (oder die Werte ohne Berücksichtigung der Gewässer zumindest zum Vergleich mit heranzuziehen). Auch dann sollten jedoch als Wasserstraßen genutzte Fließgewässer sowie Fließgewässer mit Uferbefestigungen, welche für Tiere, die das Gewässer schwimmend überqueren könnten, schwer überwindbar sind, mit einbezogen werden. Da sehr viele Gewässer, die breiter als 6 m sind, befahren oder/und steilkantig befestigt sind und die periodischen Überschwemmungen daher reduziert werden, ergibt das Ausklammern der natürlichen und naturnahen Fließgewässer somit nur eine geringe Abweichung gegenüber den hier berechneten Werten.

#### **Bodensaure Laub-und Nadelwälder (Karte 13a und b/Teil II):**

Dieser Biotoptyp umfasst alle Wälder auf bodensaueren Standorten. Überwiegend sind es Rotbuchen- (Fagus sylvatica) und Eichen- (Quercus petraea, Q. robur), in höheren niederschlagsreichen Lagen auch Tannen- oder Fichtenwälder (HÖLL U. BREUNIG, 1995). Verbreitungsschwerpunke haben diese Wälder im Schwarzwald, im Schwäbisch-Fränkischen Wald und im Odenwald. Durch die Landschaftszerschneidung gefährdete Bereiche kommen vor allem im Schwarzwald vor, hier verstärkt im südlichen Hochschwarzwald, im mittleren Schwarzwald. Auch am nördlichen Bodenseeufer gibt es Flächen mit hohem Konfliktpotenzial. In den Schwäbisch-Fränkischen Waldbergen sowie in Oberschwaben kommt es zu mittleren Konfliktpotenzialen bedingt durch die überdurchschnittliche Zerschneidung, wohingegen das Konfliktpotenzial im Schwarzwald hauptsächlich durch ein überdurchschnittliches Vorkommen dieses Biotoptys bedingt ist. Insgesamt sind 68% der untersuchten Fläche mittelstark gefährdet, 22% werden durch den Einfluss von Infrastrukturtrassen oder Siedlungen nur gering gefährdet, und ca. 10% sind stark gefährdet.

Betrachtet man demgegenüber die Gesamtnennung dieses Biotoptypes, so verschärft sich die Gefährdungssituation. Weitere 3% der Laub- und Nadelwälder sind stark gefährdet, hinzugekommen sind hier Flächen in den Schwäb.-Fränk. Waldbergen, südlich der Donau und im Mittleren Schwarzwald. Im südlichen Schwarzwald verschlechtert sich die Situation auf einigen Flächen, da die Anteile des Biotoptypes zunehmen.

#### **Mesophytische Laubmischwälder (Karte 14a und b/Teil II):**

Dieser Biotoptyp gehört zu den am weitesten verbreiteten Waldtypen in Baden-Württemberg. Vorherrschend ist ein mittleres Konfliktpotenzial, welches durch die hohe Landschaftszerschneidung hervorgerufen wird. Dies ist zum Beispiel in weiten Teilen Oberschwabens der Fall, aber auch im Mittleren Neckarraum und Ostwürttemberg. Größere Konflikte sind auf der Schwäbischen Alb und im westlichen Kraichgau bzw. auf den Hardtebenen zu erwarten. Hier trifft ein überdurchschnittliches Vorkommen dieses Biotoptypes mit einer geringen effektiven Maschenweite zusammen. Dies ist auch in Teilen der Kocher-Jagstebenen der Fall.

Bei Hinzunahme der Nebennennung vergrößern sich die Konfliktbereiche vor allem innerhalb der Schwäbisch-Fränk. Waldberge und auf der Schwäbischen Alb. Bei diesem weitverbreiteten Biotoptyp liegt insgesamt auf über 80% der Vorkommen ein erhöhtes Konfliktpotenzial vor.

#### **Bruchwälder (Karte 15a und b/Teil II):**

Verbreitet sind Bruchwälder in Baden-Württemberg nur noch im Oberschwäbischen und Westallgäuer Hügelland, im Bodenseebecken und in den Schwäbisch-Fränkischen Waldbergen. Dies

ist auf die benötigten standörtlichen Bedingungen, wie feuchte bis nasse Böden mit hoch anstehendem Grundwasser, zurückzuführen. Meistens stocken die Wälder auf Niedermoortorfen. Der überwiegende Anteil dieses Biotoptypes weist ein mittleres Gefährdungspotenzial auf. In der Hauptnennung sind 20% der Flächen dieses Biotoptyps hoch gefährdet und in der Gesamtnennung immerhin noch 14%. Am stärksten gefährdet sind Bestände in der Gegend um Biberach an der Riß und Ravensburg sowie entlang der Rheinschiene.

#### **Karte 75: Biologisch-ökologisch wertvolle Moorbiotope**

#### **Niedermoore (Karte 16a und b/Teil II):**

Nieder- oder auch Flachmoore sind in Baden-Württemberg hauptsächlich noch im Süden verbreitet. Sie kommen auf feuchten bis nassen, durch Grund-, Stau- oder Sickerwasser beeinflussten Standorten vor. Niedermoore sind hauptsächlich durch die Landwirtschaft gefährdet, wodurch die Moore entwässert wurden, um darauf Ackerbau und intensiv genutzte Grünlandwirtschaft zu betreiben. Von den Niedermoorvorkommen sind immerhin ca. 18% stark durch die Lanschaftszersiedelung gefährdet. Im Schwarzwald gibt es noch einige Vorkommen, die kaum gefährdet sind, jedoch sind 45 – 50% aller Vorkommen noch mittelstark gefährdet.

#### **Hochmoore (Karte 17a und b/Teil II):**

Im Gegensatz zu den Niedermooren haben Hochmoore keine direkte Verbindung mehr zum Grundwasser, sie haben einen eigenen Wasserhaushalt und zeichnen sich durch Nährstoffarmut und ein saures Bodenmilieu aus. Ihr Vorkommen beschränkt sich in Baden-Württemberg auf wenige Flächen im Nordschwarzwald und im Südschwarzwald sowie einige Vorkommen im Westallgäuer Hügelland. Die letzteren unterliegen jedoch einem starken Konfliktpotenzial durch die Landschaftszerschneidung. Die Flächen im Schwarzwald sind hingegen derzeit relativ gering gefährdet.

#### **Karte 76: Biologisch-ökologisch wertvolle Feuchtlebensraumbiotope**

#### **Streuwiesen (Karte 18a und b/Teil II):**

Streuwiesen stellen die traditionelle Nutzung von Flachmooren dar. Da sich diese Form der Bewirtschaftung jedoch für die heutige Landwirtschaft finanziell nicht mehr lohnt, wurden diese Flächen kontinuierlich in intensiv genutztes Grünland umgewandelt oder aufgeforstet. Heute

gibt es nur noch Fragmente der ehemals großflächigen Streuwiesen. Diese findet man hauptsächlich im Allgäu, in der Oberrheinebene und in den Schwäbischen Waldbergen. Wegen des flächenmäßig geringen Vorkommens ist auch bei der Hauptnennung dieses Biotoptypes generell nur ein mittleres Konfliktpotenzial in Hinblick auf die Zerschneidung zu verzeichnen. Lediglich eine Fläche im Tauberland weist einen hohen Gefährdungsgrad auf. Im Gegensatz dazu sind bei der Gesamtnennung der Streuwiesenbestände 20% stark gefährdet. Ein Vergleich der Prozentanteile zeigt, dass bei der Nebennennung aus der Kategorie "mittelstark gefährdet (auf Grund der effektiven Maschenweite)" gegenüber der Hauptnennung 20% wegfallen, die zur stark gefährdeten Kategorie verschoben werden. Dies verdeutlicht, wie der Flächenanteil der Biotope die Gefährdungsstufe beeinflusst.

#### **Nass- und Feuchtwiesen (Karte 19a und b/Teil II):**

Dieser Biotoptyp ist relativ weit verbreitet in Baden-Württemberg, vor allem im Schwarzwald, im Alpenvorland, der Mittleren Oberrheinebene, den Schwäbisch-Fränk. Waldbergen und im Odenwald. Er kommt auf Standorten mit hoch anstehendem Grund- oder Stauwasser vor. Die Untersuchung der Hauptnennung dieses Biotoptypes hinsichtlich der Gefährdung durch Zerschneidung ergab ein mittleres Gefährdungspotenzial auf 65% der Verbreitungsflächen, wobei ein Großteil wegen des überdurchschnittlichen Zerschneidungsgrades gefährdet ist. Etwa 19% sind nicht gefährdet und knappe 16% unterliegen einem hohen Gefährdungspotenzial. Dieser Anteil erhöht sich auf 23,5% bei Hinzunahme der Nebennennung; die entsprechenden Flächen fallen dann aus der mittleren Kategorie heraus. Vor allem die Flächen im Schurwald und Welzheimer Wald sowie im Östlichen Albvorland sind bei der Gesamtnennung stark gefährdet. Hingegen liegen die hohen Gefährdungspotenziale bei der Hauptnennung eher im westlichen Teil Baden-Württembergs.

#### **Röhricht- und Großseggenbestände (Karte 20a und b/Teil II):**

Bei diesem Biotop liegen die Vorkommen hauptsächlich entlang der Flußtäler des Rheins, des Neckars und der Donau, sowie südlich der Donau, auf den glazial geprägten Böden. Das Gefährdungspotenzial ist entlang der Flußtäler besonders groß, da die Flussläufe häufig begradigt sind und die Infrastrukturtrassen sich entlang der Täler erstrecken.

Wie gering dieser Biotoptyp in Bade-Württembgerg nur noch verbreitet ist, zeigt der Mittelwert der Dichte, der bei der Hauptnennung bei etwa 0,5% liegt. Die Karte der Gesamtnennung zeigt eine wesentlich größere Verbreitung. Dadurch erhöht sich der Prozentanteil der potenziell hoch gefährdeten Biotopflächen um etwa 5%, in gleichem Maße nimmt der Prozentsatz der mittel gefährdeten Flächen ab.

#### **Karte 77: Biologisch-ökologisch wertvolle Magerrasenbiotpe**

#### **Magerrasen (Karte 21/Teil II):**

Magerrasen kommen hauptsächlich noch auf der Schwäbischen Alb vor. Aber auch in den Kocher-Jagst-Ebenen, im Taubergebiet und im Oberrheingraben sowie den Oberen Gäuen gibt es noch relativ große Vorkommen. Obwohl die Landschaftszerschneidung auf der Schwäbischen Alb noch nicht so extrem ist, liegt hier doch ein hohes Konfliktpotenzial vor. Da die Biotope viel Fläche beanspruchen, kommen sie relativ leicht mit Straßen und Siedlungen in Konflikt. Etwa 23% der Magerrasenbestände unterliegen deshalb einem hohen Gefährdungspotenzial und 58% sind mittelstark gefährdet.

#### **Dünen- und Sandrasen (Karte 22a und b/Teil II):**

Dünen- und Sandrasen findet man in BW ausschließlich noch in der nördlichen Oberrheinebene. Die Dünen sind Relikte aus dem Pleistozän, als aus dem Oberrheingraben die Sande ausgeweht wurden. Daher werden sie heute auch von sehr seltenen Pflanzen besiedelt. Relativ hohe Anteile der Vorkommen (28 –36%) sind daher auch stark von der zunehmenden Landschaftszerschneidung betroffen.

#### **Karte 78: Biologisch-ökologisch wertvolle Gehölzbiotope (Karte 23a und b/Teil II)**

Unter dieser Kategorie sind Biotope der Feldgehölze, Gehölzstreifen, Hecken, Baumreihen und Einzelbäume zusammengefasst. In der Karte der Hauptnennung erkennt man stark gefährdete Biotope vor allem im Bereich der Mittleren Flächenalb, im Kraichgau und Tauberland. Große Bereiche zeigen eine mittlere Gefährdung auf Grund des überdurchschnittlichen Zerschneidungsgrades der Flächen. Innerhalb der Gesamtnennung dieser Biotoptypen steigt der Anteil der hoch gefährdeten Flächen auf über 30%. Hiervon sind hauptsächlich Flächen nordöstlich von Stuttgart betroffen.

#### **Karte 79: Verbreitung größerer Streuobstwiesenbestände (Karte 24a und b/Teil II)**

Vorkommensschwerpunkte bestehen im Albvorland, den Vorbergzonen des Oberrheingrabens, im Neckarbecken und am Bodensee. Da bei diesem Biotoptyp auch Obstbäume entlang der Straßen kartiert wurden, kann man hier nicht in allen Fällen von einer Gefährdung durch Straßenbau ausgehen.

<span id="page-28-0"></span>Aus den Konfliktkarten wird deutlich, dass vor allem die Bestände im Neckarbecken einem hohen Konfliktpotenzial unterliegen, auch in den Hardtebenen treten hohe Konflikte auf. Weniger gefährdet erscheinen dagegen die Bestände in Oberschwaben und auf der Albhochfläche.

### **4.2 Erholungsfunktion**

Die Karte der landschaftlichen Erholungseignung (K 89) des Landschaftsrahmenprogrammes setzt sich zusammen aus der Karte der natürlichen Erholungseignung (K 90) und der Karte der regionalen Erschließung der Landschaft für Erholungsnutzung (K 91). Diese Karten wurden jeweils mit der effektiven Maschenweite der Naturäume überlagert, um das Verhältnis von Landschaftszerschneidung und Erholungseignung zu vergleichen. Die Karten sollen hauptsächlich Aussagen darüber zulassen, inwieweit Naturräume mit guter Ausgangslage für Erholungsuchende auch unter Betracht der Landschaftszerschneidung ihre Funktion noch erfüllen können. Kritischer Punkt bei diesem Thema ist die Tatsache, dass die Orte die mit einer guten Erholungsinfrastruktur ausgestattet sind, auch einen gewissen Verkehrsfluss an sich ziehen. Somit bewirkt eine Region mit guter Erholungseignung natürlich eine verstärkte Landschaftszerschneidung bedingt durch den Freizeitverkehr im Umland.

#### **Landschaftliche Erholungseignung (Karte 25/Teil II):**

Überlagert man die Karte der landschaftlichen Erholungseignung mit der ermittelten effektiven Maschenweite, so stellt man fest, dass die stark zerschnittenen Räume in den meisten Fällen mit einer mittleren Eignung korrelieren. Allerdings sind bei guter landschaftlicher Erholungseignung das Bodenseebecken, die Nördliche Oberrhein-Niederung, das Hochrheintal und das Mittelfränkisches Becken sehr stark zerschnitten (mit einer effektiven Maschenweite von weniger als 9 km²). Auch die Schwäbisch-Fränkischen Waldberge, Mittleres Albvorland, Hegaualb, Schwarzwald-Randplatten sind bei einer guten Erholungseignung auf 66–85% ihrer Fläche relativ stark zerschnitten. Schurwald und Welzheimer Wald und Dinkelberg weisen sogar bei sehr guter Erholungseignung noch eine überdurchschnittliche Zerschneidung auf. Sehr gute Erholungsbedingungen bieten die gesamte Albhochfläche und der Schwarzwald sowie Schönbuch und Glemswald. Hier findet man eine gute Erholungsinfrastruktur vor, die natürliche Erholungseignung ist ebenso gegeben wie eine geringe bis sehr geringe Zerschneidung. (Der Grindenschwarzwald nimmt hier wegen seiner sehr geringen Zerschneidung und hohen Erholungseignung eine Sonderstellung ein.)

#### **Natürliche Erholungseignung (Karte 26/Teil II):**

Gebiete mit sehr hoher Ausstattung mit naturräumlichen erholungsbedeutsamen Landschaftselementen sind der gesamte Schwarzwald sowie Teile der Albhochfläche, das Alb-Wutach-Gebiet sowie die Schwäbisch-Fränkischen Waldberge. Durch die Landschaftszerschneidung benachteiligt sind davon die Schwäbisch-Fränkischen Waldberge, das Alb-Wutach-Gebiet sowie die Hegaualb und Dinkelberg, die alle eine effektive Maschenweite von unter 9 km² aufweisen. Große Teile des Landes sind bei einer mittleren Naturraumausstattung auf 33–66% ihrer Fläche relativ stark zerschnitten. Eher benachteiligt durch die Ausstattung im Naturraum sind die nördliche Rheinebene und die Bergstraße. Obwohl das Donauried mit einer effektiven Maschenweite von ca. 12 km² nur mäßig zerschnitten ist, weist der Naturraum nur eine geringe Naturraumausstattung auf.

#### **Regionale Erschließung der Landschaft für Erholungsnutzung (Karte 27/Teil II):**

Die Karte zur Ausstattung mit Erholungsinfrastruktur beinhaltet als Kenngrößen u.a. das Vorhandensein von Wanderparkplätzen sowie von Wander- und Radwegen. Große Teile des Landes sind mit einer guten bis sehr guten Erholungsinfrastruktur ausgestattet. Lediglich in Oberschwaben und Hohenlohe sowie dem Rheintal ist eine Versorgung mit Infrastruktureinrichtungen für Erholungsuchende auf nur 33–66% der Fläche gegeben. Diese Naturräume sind zugleich durch öffentliche Straßen schon sehr weit erschlossen, da überall eine effektive Maschenweite von unter 9 km² vorliegt.

Interessant ist auch der Vergleich der effektiven Maschenweite mit einer Karte der Verlärmung der Naturräume (Karte 28/Teil II). Wie zu erwarten treten hohe Korrelationen zwischen dem Zerschneidungsgrad und den Verlärmungsintensitäten auf. Allerdings sind auch hier einige Ausnahmen zu verzeichnen. Zum Beispiel ist im Westallgäuer Hügelland eine Verlärmung über 45 dB (A) auf nur 15–33% der Fläche zu verzeichnen, jedoch liegt die effektive Maschenweite unter 4 km². Hier resultiert die hohe Zerschneidung hauptsächlich durch Gemeindeverbindungsstraßen, die durch die geringere Frequentierung auch weniger Lärmemissionen ausbreiten. Auch einige Naturräume im Oberschwäbischen Hügelland und in Hohenlohe sind trotz relativ geringer Maschenweite (4–9 km²) nur gering verlärmt. Der Grindenschwarzwald zeichnet sich durch eine Maschenweite von über 64 km² und eine sehr geringe Verlärmung (über 45 dB (A) auf lediglich 0–45% seiner Fläche) aus.

Naturräume mit hohem Zerschneidungsgrad und entsprechend sehr hoher Verlärmung (auf über 85% der Flächen) sind die Filder, Neckar-Rheinebene und Hessische Rheinebene sowie die angrenzende Bergstraße.

 $\overline{a}$ 

## <span id="page-30-0"></span>**4.2 Vorranggebiete**

## **Großflächige Vorranggebiete und Lebensraumkorridore für den Arten- und Biotopschutz in Baden-Württemberg nach dem Zielartenkonzept (Karte 85)**

Räume in der Kategorie "Vorranggebiete für Arten- und Biotopschutz" weisen eine Häufung von Zielarten oder Schwerpunktvorkommen von Arten auf, die von großräumigen Systemen oder hoher Lebensraumdichte abhängig sind (WALTER ET AL. 1998). Für diese Gebiete wurden die Werte der effektiven Maschenweite nach der Teilraummethode (T) ermittelt.

Das Ergebnis zeigt, dass ein Großteil der Flächen eine höhere Maschenweite als Gesamt-Baden-Württemberg (13,7 km²) hat (Karte 29/Teil II). Vor allem die Wald- und Weidelandschaften besitzen eine relativ hohe effektive Maschenweite<sup>6</sup>. Abb. 4.2 zeigt die Mittelwerte der effektiven Maschenweite in den Vorranggebieten, geordnet nach Art des Gebietes. Daraus wird ersichtlich, dass die Wald- und halboffenen Waldlandschaften die besten Werte aufweisen, gefolgt von den Weidelandschaften und den potenziellen Ergänzungsflächen für die Wald- und Weidelandschaften. Diesen Flächen gemeinsam ist ihre Lage im Schwarzwald und auf der Schwäbischen Alb (mit einer Ausnahme: der Weidelandschaft entlang der Tauber im Norden Baden-Württembergs).

<span id="page-30-1"></span><sup>&</sup>lt;sup>6</sup> Aus methodischen Gründen konnten für die Feuchtgebietslandschaften im Westen des Landes leider nur ungenaue Werte ermittelt werden. Diese fließen nicht mit in die Mittelwertberechnung in Abbildung 2 ein.

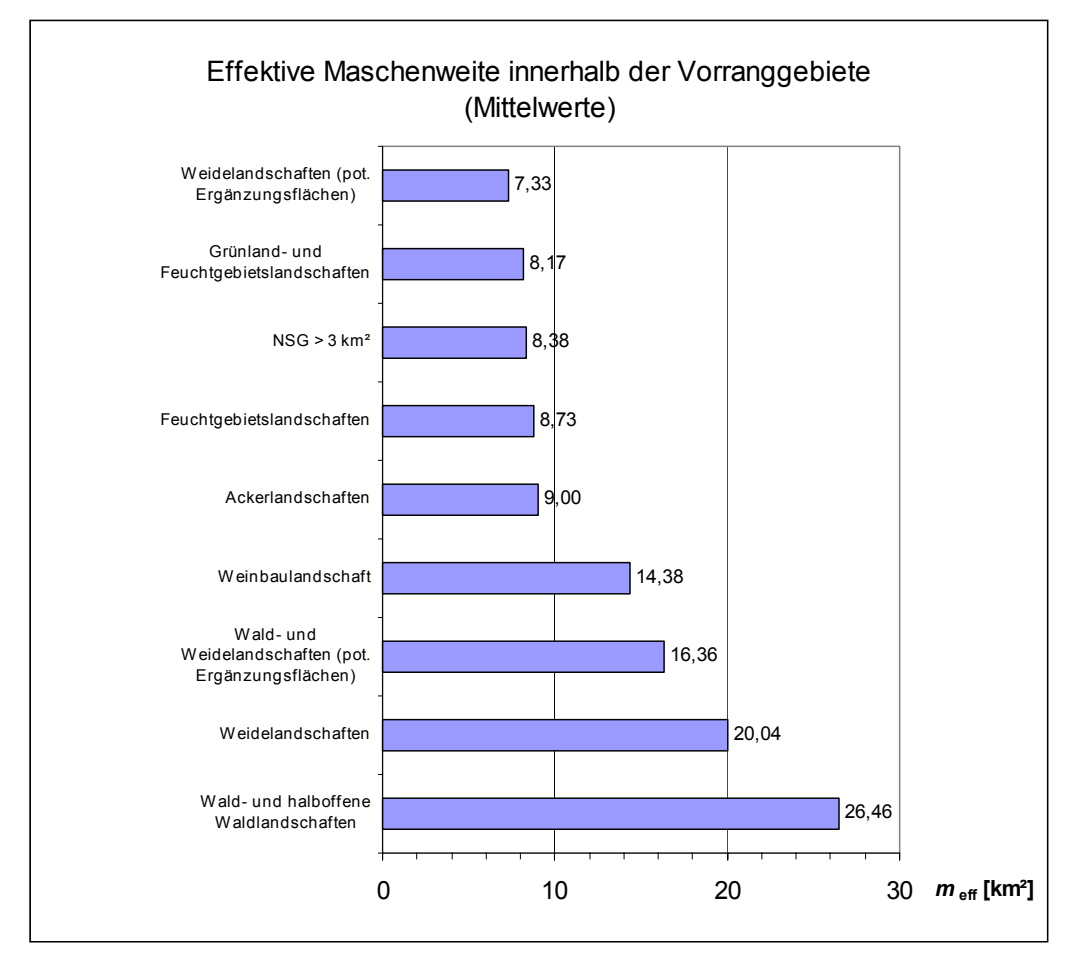

Abb. 4.2: Effektive Maschenweite innerhalb der Vorrranggebiete für Arten- und Biotopschutz. Dargestellt sind die Mittelwerte der effektiven Maschenweite in aufsteigender Reihenfolge

### **PLENUM-Projektgebiete (Karte 86)**

Im Jahr 1993 wurde von der Landesanstalt für Umweltschutz in Karlsruhe ein landesweites Konzept für einen großflächigen Naturschutz entwickelt. Daraus resultierte das **P**rojekt des **L**andes zur **E**rhaltung und **E**ntwicklung von **N**atur und **Um**welt (PLENUM). Im Rahmen dieses Projektes wurden 20 Gebiete als Vorrangflächen für den Naturschutz ausgewiesen, die nun sukzessiv nach individuellen Naturschutzzielen entwickelt werden sollen.

Die PLENUM Projektgebiete umfassen ca. 22% der Landesfläche Baden-Württembergs und haben einen klaren Vorteil hinsichtlich der Landschaftszerschneidung gegenüber dem Umland: Innerhalb der Gebiete liegt die Maschenweite bei  $m_{\text{eff}} = 19,14 \text{ km}^2$ , wohingegen sie außerhalb nur 9,58 km² beträgt.

Zwischen den einzelnen Gebieten treten starke Unterschiede auf. Herausragend sind die zwei Gebiete im Schwarzwald: der Nordschwarzwald mit einer effektiven Maschenweite von 61 km² und der mittlere Schwarzwald mit 46,16 km². Danach folgt – noch vor dem Südschwarzwald –

das Gebiet "Schönbuch-Rammert" mit 30,27 km<sup>2</sup>; der Südschwarzwald liegt bei 25,77 km<sup>2</sup>. In fünf Gebieten liegt die effektive Maschenweite in einer Spanne zwischen 11 und 18 km², und bei mehr als 50% der Gebiete liegt sie unterhalb von 10 km² (Abb. 4.3 und Karte 30). Sinnvoll wäre hier eine detailliertere Untersuchung des Zerschneidungsgrades in Abhängigkeit vom Schutzziel des jeweiligen Projektgebietes. Dabei könnten die Trennelemente entsprechend dem Schutzziel ausgewählt werden, so dass ein projektbezogener (und zugleich gebietsbezogener) Zerschneidungsgrad berechnet werden kann. Allerdings ist dann ein direkter Vergleich der einzelnen Gebiete untereinander nicht mehr möglich. (Beispielsweise wirken in den Gebieten, Kochertal, Jagstal, Taubertal und Leintal hauptsächlich die Flüsse als Trennlinien, die jedoch in diesem Fall charakterisierend für den Raum sind. Daher müsste hier das Trennelement "Flüsse breiter als 6 m" entfallen oder nur der *Anstieg* der Zerschneidung aufgrund der anthropogenen Barrieren gegenüber dem Grad der geogenen Zerteilung beurteilt.)

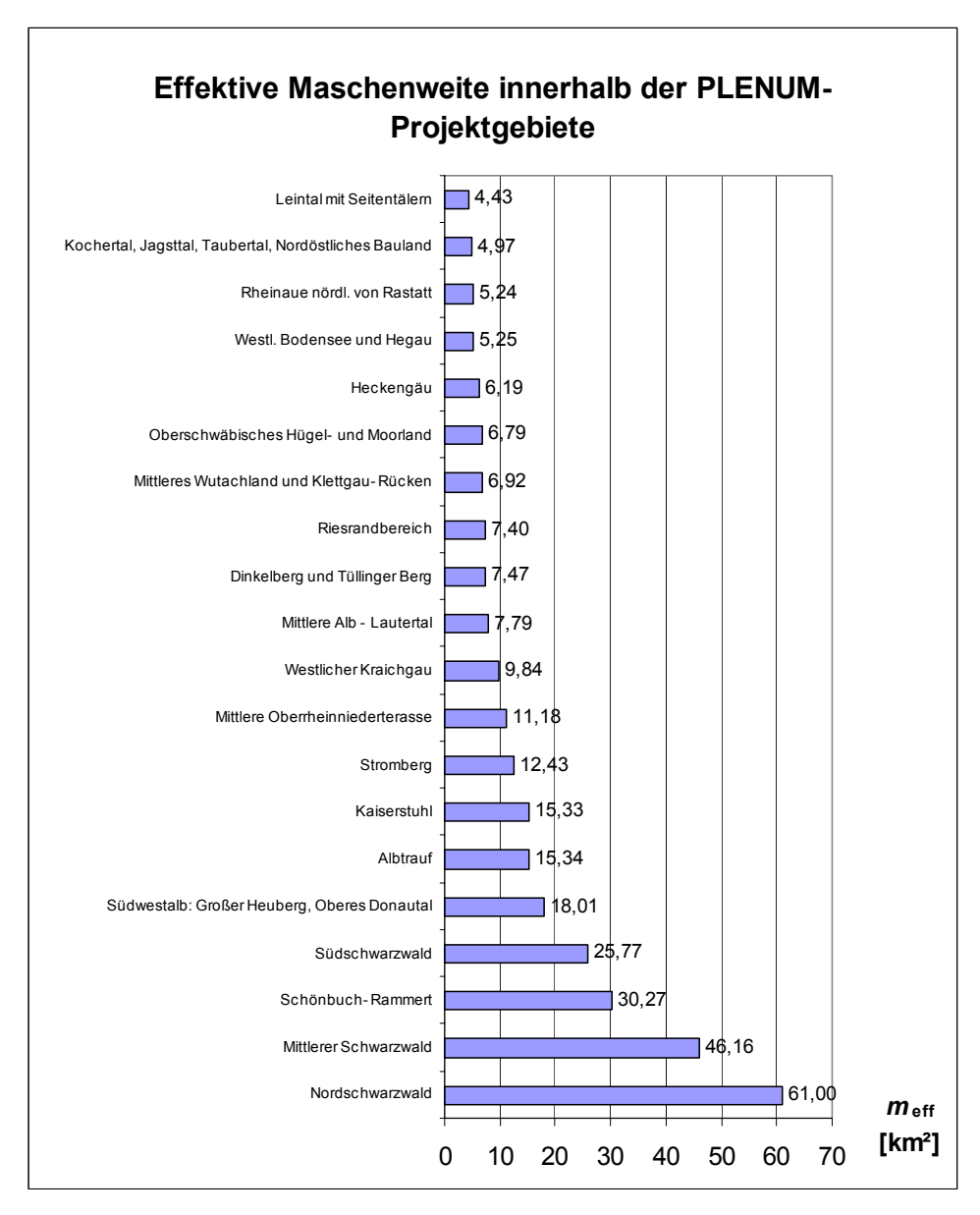

Abb. 4.3: Grad der Landschaftszerschneidung in den PLENUM-Projektgebieten. Die Abbildung zeigt die Rangfolge der Gebiete gemäß dem Wert der effektiven Maschenweite innerhalb der 20 Projektgebiete in aufsteigender Reihenfolge.

## **Gebiete und Korridore mit besonderer Eignung für einen großräumig wirksamen Lebensraumverbund (Karte 87)**

Da als Hintergrundinformation zu dieser Karte die ZAK-Bezugsräume, die PLENUM-Projektgebiete sowie Informationen zu Straßen und Verkehrsstärke schon vorhanden sind und diese Themen teils schon separat abgehandelt wurden, war es nun wichtig, den Zerschneidungsgrad in der Umgebung der Verbundachsen zu ermitteln. Daher fokussiert sich diese Karte auf die überregional bedeutsamen Verbundachsen der Wald- und Weidelandschaften. Hierfür wurde die effektive Maschenweite der Quadranten im Umfeld der

Verbundpfeile bestimmt (Karte 31/Teil II). Um im Folgenden auf die einzelnen Räume näher einzugehen, wurden die Verbundpfeile durchnummeriert. Wie aus Abb. 4.3 zu erkennen ist, liegen die Werte bei den Achsen 1-4, 8 und 9 auf allen Umgebungsquadranten unterhalb des Mittelwertes von 7,22 km². Bei den Achsen 5, 6, 10, 12-15 ist zumindest auf je einem Quadranten ein überdurchschnittlich hoher Wert der effektiven Maschenweite zu verzeichnen. Lediglich bei Achse 7 und 11 sind jeweils drei Quadranten überdurchschnittlich hoch. Dies bedeutet, dass hier wohl ein Überqueren der "Habitatbrücke" relativ unproblematisch möglich sein könnte. In allen anderen Fällen unterliegt eine Wanderung von einem Lebensraum in den anderen einem hohen Gefährdungspotenzial. Überlagert man die Verbundpfeile mit der Karte der Unzerschnittenen Räume von 1989 unter Berücksichtigung der Verkehrsbelastung ab 10000 KfZ/Tag (ESSWEIN ET AL. 2002), so wird deutlich, an welchen Stellen dringend Grünbrücken notwendig wären (Karte 32/Teil II): an den Verbundpfeilen 2, 5, 6, 9, 10, zw. 13 und 14. Diese Standorte sollten auf einer detaillierten Maßstabsebene genauer untersucht werden, damit konkrete Handlungsempfehlungen ausgesprochen werden können.

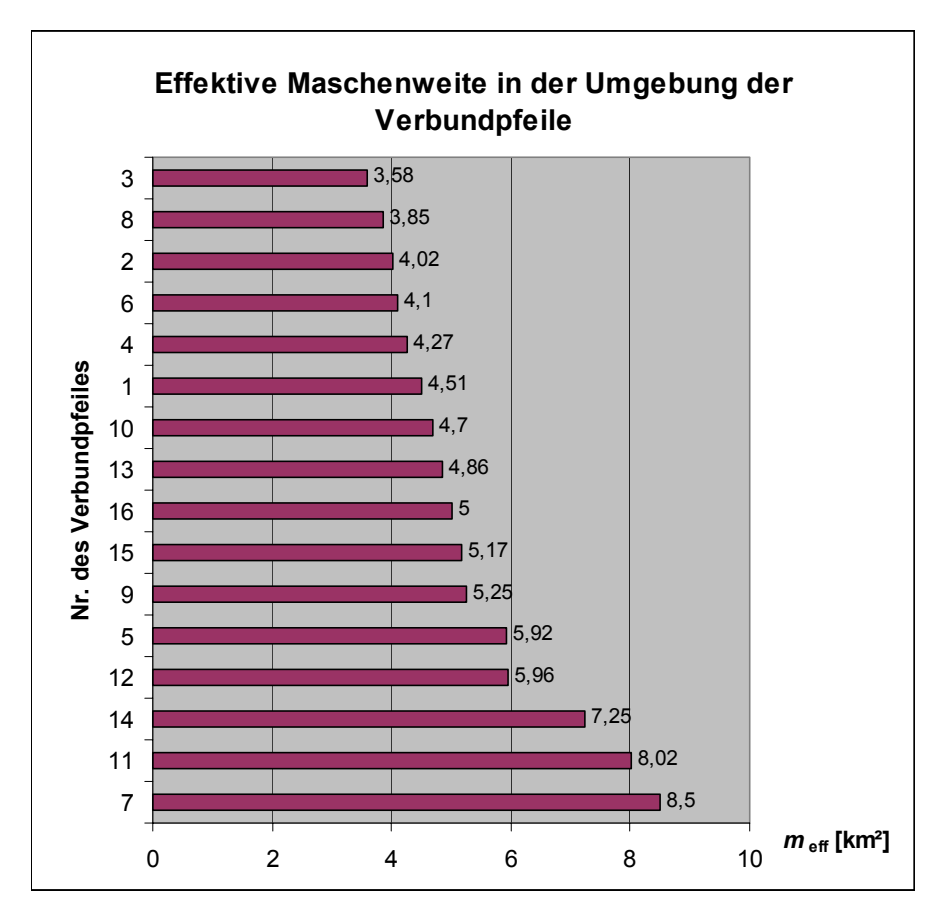

Abb. 4.4: Grad der Landschaftszerschneidung in der Umgebung der Verbundpfeile (Korridore mit besonderer Eignung für einen großräumig wirksamen Lebensraumverbund). Abgebildet ist der Mittelwert der effektiven Maschenweite, der sich aus den Blattschnittquadranten in der Umgebung eines jeden Verbundpfeiles ergibt. Der Mittelwert aller Quadranten in BW beträgt 7,22 km2; d.h. die meisten Umgebungen sind überdurchschnittlich stark zerschnitten.

#### **Bezugsräume des Zielartenkonzeptes für Baden-Württemberg**

Die Bezugsräume des Zielartenkonzeptes fassen ähnliche naturräumliche Haupteinheiten zusammen und sind um die drei großen baden-württembergischen Auen ergänzt (WALTER ET AL. 1998). Für diese Bezugsräume wurden die Werte der effektiven Maschenweite nach dem Ausschneideverfahren ermittelt. Die Ergebnisse sind in Karte 33 und Abb. 4.5 dargestellt. Ähnlich wie bei den Naturräumen 4. Ordnung, aus denen sich die ZAK-Bezugsräume ableiten, liegen nur wenige Räume oberhalb des Gesamt-Wertes der effektiven Maschenweite für Gesamt-Baden-Württemberg (13,66 km2). Dies sind der Schwarzwald (mit 35,2 km²), die Adelegg (17,2 km²), die Schwäbische Alb mit 14,6 km² und der Kaiserstuhl mit 14,4 km². Deutlich wird hier erneut, dass der Raum Kocher/Jagst/Tauber sowie das Südwestdeutsche Hügelland und die Donau-Ablach/Riß-Aitrach-Platten nur noch eine effektive Maschenweite um 6 km² aufweisen, das Bodensee-Gebiet lediglich noch 3,8 km². Die Flusstäler nehmen mit den durchweg niedrigen Werten eine gewisse Sonderstellung ein. Da entlang der Flussläufe die Entwicklungsachsen verlaufen und teilweise die Flüsse selbst als Barrieren gelten, fallen hier die Werte sehr tief aus. Hier wäre eine zielartenspezifische Zerschneidungsanalyse sinnvoll, die nur solche Trennelemente betrachtet, die für die Zielarten ausschlaggebend sind. Häufig dienen die Fließgewässer selbst als Leitlinien. Für diese Flussauen wäre es daher sinnvoll, den Gewässerverbauungsgrad (Talsperren, Schleusen u.ä.) in die Berechnung der effektiven Maschenweite mit einfließen zu lassen.

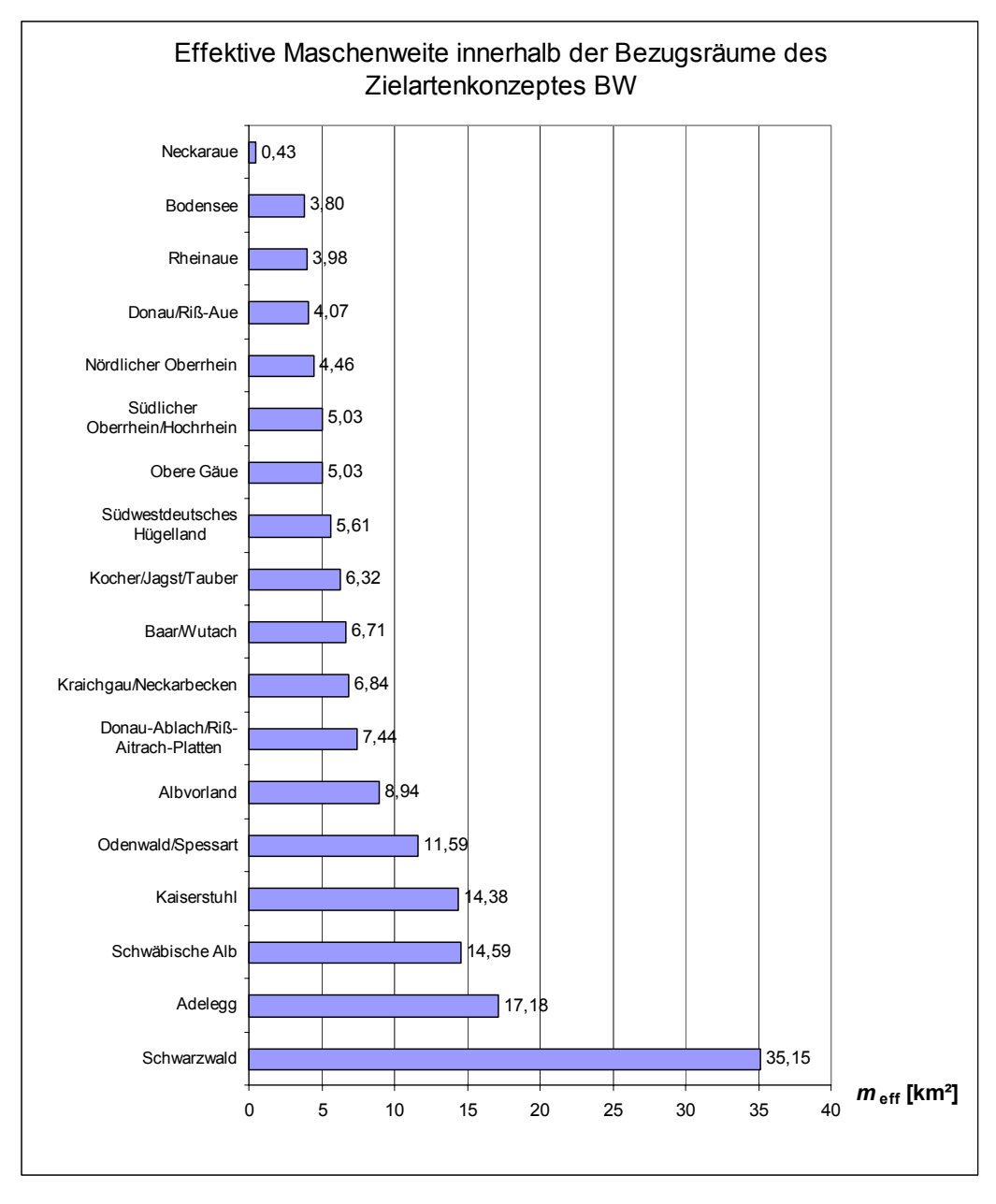

Abb. 4.5: Effektive Maschenweite innerhalb der Bezugsräume des Zielartenkonzeptes zum Landschaftsrahmenprogramm Baden-Württemberg. Zum Vergleich: Der Wert der effektiven Maschenweite von ganz Baden-Württemberg beträgt 13,66 km2.

# <span id="page-37-0"></span>**5 Entwicklung eines ArcView-Werkzeugs für die Teilraumanalyse der effektiven Maschenweite**

Im Zuge der oben dokumentierten Berechnungen wurde ein GiS-Werkzeug entwickelt, das die Analyse der Zerschneidung von Teilräumen (wie in 3.1 beschrieben) unterstützt. Ziel der Entwicklung war es, über eine einfache Benutzerführung Teilräume die als Polygone vorliegen bezüglich einer Zerschneidungsgeometrie (Polygonmosaik) mit deren effektiver Maschenweite zu charakterisieren. das Werkzeug besteht dabei aus einem speziell angepassten ArcView-Projekt, dessen Benutzeroberfläche mit einem Menü 'Meff' ergänzt wurde. Über dieses Menü ist dann neben der Durchführung einer Gesamtraumanalyse eine Teilraumanalyse durchführbar.

#### **Benutzerführung Gesamtraumanalyse / Anwendungsbeispiel.**

Mit dem Menü-Item "Gesamtraum" im Menü "Meff" (Abb. 5.1) wird ein Benutzerdialog gestartet, der zunächst auffordert, aus der Themenliste die Zerschneidungsgeometrie zu bezeichnen (Abb. 5.4). In einem Ergebnisfenster (Abb. 5.2) werden neben der effektiven Maschenweite auch die Flächeninhalte des kleinsten und des größten Polygons sowie der arithmetische Mittelwert der Flächeninhalte aller Polygone ausgegeben.

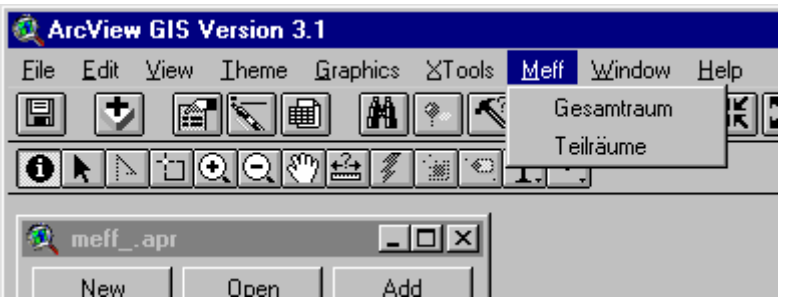

Abb. 5.1: Menü 'Meff' in meff.apr

<span id="page-38-0"></span>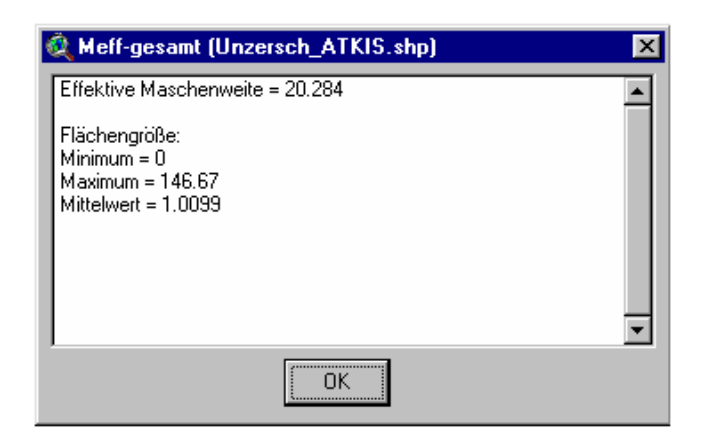

Abb. 5.2: Ergebnis Gesamtraumanalyse

#### **Benutzerführung Teilraumanalyse / Anwendungsbeispiel**

Für eine Analyse von Teilräumen hinsichtlich deren Zerschneidungsgrad ist es notwendig mindestens zwei Themen einem View hinzugefügt zu haben: ein Thema das die Zerschneidungsgeometrie darstellt (und den Gesamtraum überdeckt) sowie ein Thema das die zu analysierenden Teilräume beinhaltet (s. Abb. 5.3).

Mit dem Menü-Item "Teilräume" im Menü "Meff" (Abb. 5.1) wird ein Benutzerdialog gestartet, der zunächst auffordert, aus der Themenliste die Zerschneidungsgeometrie zu bezeichnen (Abb. 5.4). In einem nächsten Schritt wird das zu analysierende Teilraumthema abgefragt (Abb. 5.5).

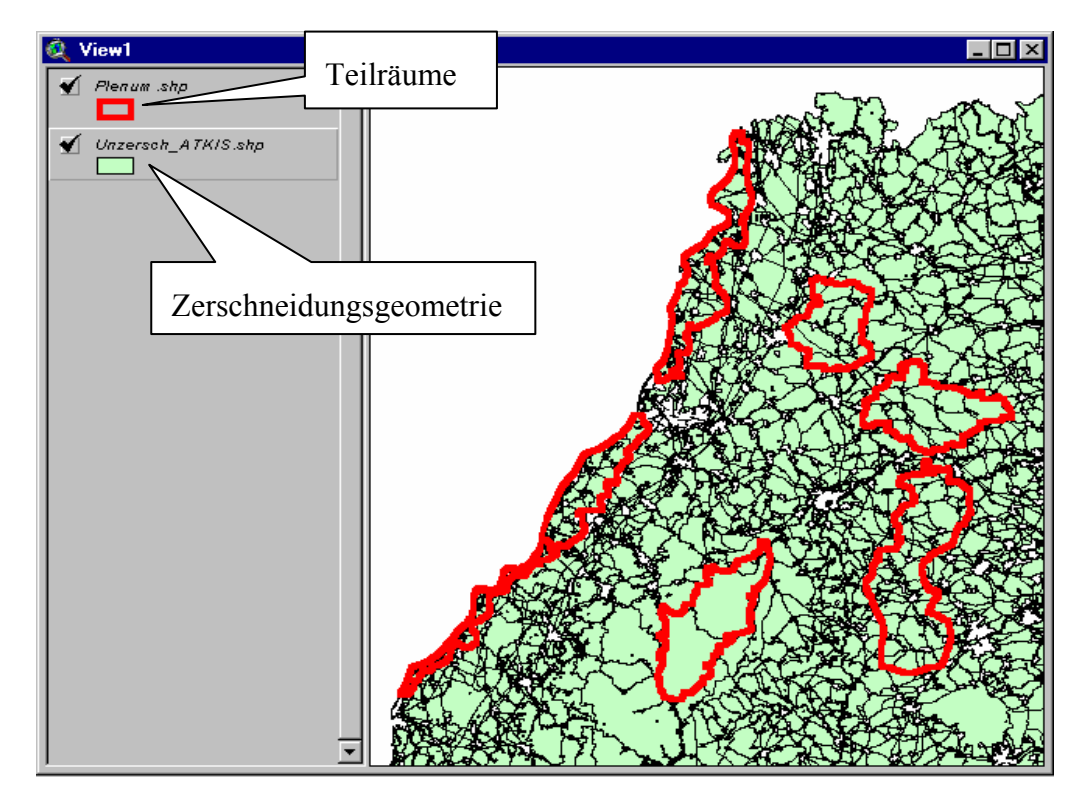

Abb. 5.3: Layers bei einer Teilraumanalyse

<span id="page-39-0"></span>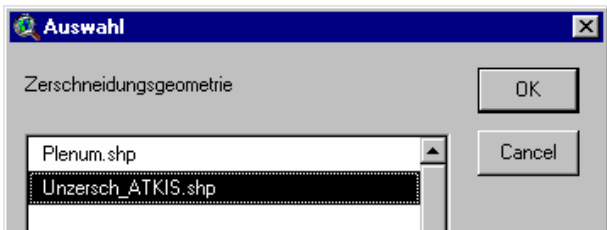

Abb. 5.4:Auswahldialog für Zerschneidungsgeometrie

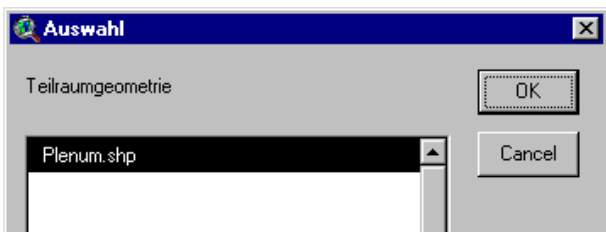

Abb. 5.5: Auswahldialog für Teilraumgeometrie

Als dritter Schritt ist die Analysemethode zu spezifizieren. Vier Methoden stehen hier zur Auswahl (Abb. 5.6): dem Teilraum zugeordnet und in die Berechnung einbezogen werden aus der Zerschneidungsgeometrie

- (1) alle Polygone, die eine gemeinsame Schnittfläche mit dem Teilraum besitzen,
- (2) nur jene Polygone, deren Zentrum (Zentroid) im Teilraum liegt oder
- (3) ausschließlich Polygone, die vollständig vom Teilraum überdeckt werden.

Bei der vierten Methode werden die Teilraumgrenzen als zerschneidende Linien akzeptiert, d.h. es wird zunächst eine

(4) gemeinsame Geometrie (Verschneidungsgeometrie) aus Zerschneidungspolygonen und Teilraumpolygonen

gebildet. Dem Teilraum werden dann wiederum all jene Polygone aus der Verschneidungsgeometrie für die Berechnung zugeordnet, die er vollständig überdeckt.

<span id="page-40-0"></span>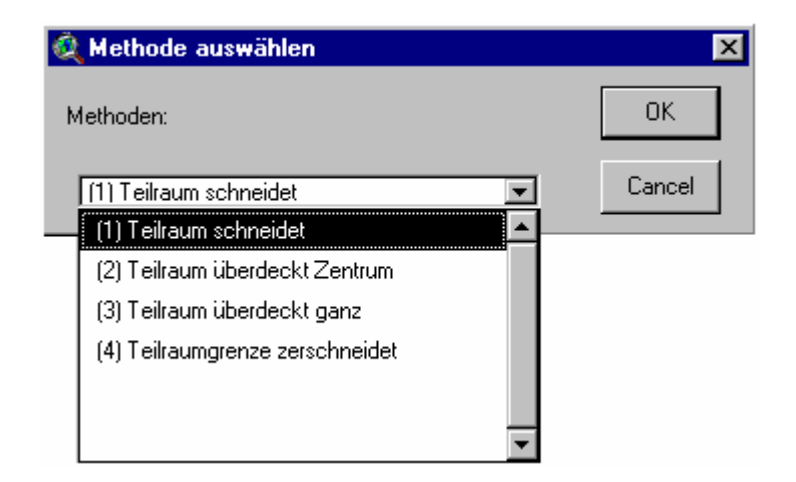

Abb. 5.6: Auswahl der Analysemethode

In Vierten Schritt der Benutzerführung für die meff-Teilraumanalyse wird danach gefragt, ob eine Flächenstatistik als Ausgabe gewünscht wird (s.u.). Nach der Beantwortung dieser Frage wird die Teilraumanalyse durchgeführt (Abb. 5.7).

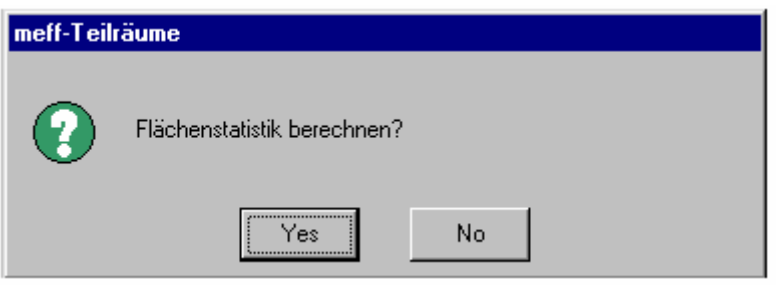

Abb. 5.7: Abfrage nach Ergebnisausgabe

**Ergebnisausgabe.** Das Ergebnis der Berechnungen wird in zusätzlichen Spalten (Felder) in der Attributstabelle für die Teilraumpolygone festgehalten. (s. Abb. 5.8) Dabei wird auf jeden Fall der Tabelle eine Spalte hinzugefügt, in welcher die ermittelte effektive Maschenweite (Kennwort , Meff<sup>\*</sup>) des Teilraums eingetragen ist. Die effektive Maschenweite ist dabei in km<sup>2</sup> dimensioniert, wobei davon ausgegangen wird, das die Koordinaten der Ausgangsgeometrien in Metern (m) skaliert sind (d.h. beispielsweise im Gauß-Krüger-Koordinatensystem erfasst wurden).

Wurde im vierten Schritt der Spezifikationen für die Berechnung angegeben, dass eine Flächenstatistik erstellt werden soll, dann werden die Teilräume mit den folgenden Größen aus der Flächenstatistik charakterisiert: Flächeninhalt der kleinsten dem Teilraum zugeordneten Fläche (Kennwort 'MinFi'), Flächeninhalt der größten dem Teilraum zugeordneten Fläche (Kennwort 'MaxFi') und arithmetisches Mittel aller dem Teilraum zugeordneten Flächen (Kennwort , MiwFi').

<span id="page-41-0"></span>Die Feldnamen der hinzugefügten Spalten ergeben sich aus der wie folgt eingeführten Namenskonvention:

<Kennwort>\_<Zerschneidungsgeometrie>\_<Methode>,

wobei als <Methode> die Kennung (1), (2), (3) oder (4) entsprechend Abb. 5.6 verwendet wird.

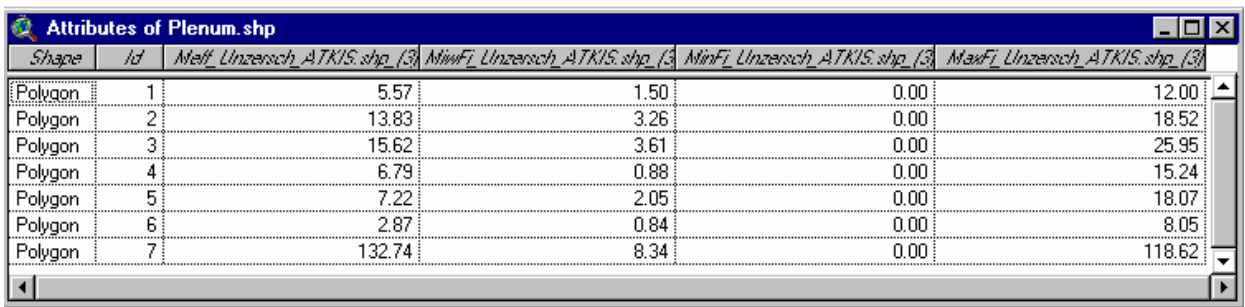

Abb. 5.8: Ergebnis einer Teilraumanalyse

**Technischer Hintergrund.** Das Werkzeug besteht aus vier in AVENUE programmierten Subroutinen : meff exec, clip, meff ganz und meff teil (s.Anhang).

Die Subroutine **meff\_exec** führt die eigentliche Berechnung der effektiven Maschenweite durch. Als Übergabeparameter benötigt die Routine drei Angaben vom aufrufenden Unterprogramm: Den Dateinamen der Zerschneidungsgeometrie, eine Identifikationsnummer und den Flächenumfang der als Referenzgesamtfläche bei der meff-Berechnung verwendet werden soll. Über alle Polygone der Zerschneidungsgeometrie wird, entsprechend der Formel für die effektive Maschenweite, die Summe der Quadrate der Polygonflächeninhalte gebildet und entweder zur Summe der Polygonflächeninhalte selbst oder aber zur als Parameter übergebenen Referenzfläche ins Verhältnis gesetzt (falls nicht als 0 übergeben). Die berechnete effektive Maschenweite wird an die aufrufende Routine nebst den Flächeninhalten des kleinsten und des größten Polygons sowie dem Mittelwert der Polygonflächeninhalte übergeben. Das Ergebnis wird aber auch mit der oben erwähnten Identifikationsnummer gekennzeichnet in eine Textausgabedatei , sum.txt 'geschrieben. Diese Datei ist auch als ArcView-Tabelle lesbar.

Das Teilprogramm **clip** schließlich entstammt den System-Skripten welche ArcView offenlegt. Es dient generell dazu, in einer Geometrie nur jene Bereiche zu belassen, die innerhalb von Clip-Polygonen liegen. Im vorliegenden Anwendungsfall werden mit der Clip-Subroutine aus der Zerschneidungsgeometrie nur jene Teilbereiche ausgeschnitten, die mit den Polygonen der Teilräume überdeckt werden. Das clip-Systemskript wurde dahingehend überarbeitet, dass die Spezifikation der zu verarbeitenden Themen und der zu generierenden Shape-files nicht über Dialoge stattfindet, sondern mit den Übergabeparametern beim Skriptaufruf.

**Meff\_ganz** führt eine Gesamtraumanalyse aus, wobei zunächst die oben erwähnten Dialoge bereitgestellt werden. Dann wird mit den gemachten Spezifikationen **meff\_exec** aufgerufen, und abschließend die von dort übergebenen Ergebnisse dagestellt.

Meff teil führt eine Teilraumanalyse aus, wobei zunächst die oben erwähnten Dialoge bereitgestellt werden. Mit den gemachten Spezifikationen wird in einer Zählschleife über alle Polygone der Teilraumgeometrie jeweils ein der gewählten Analysemethode (s.o.) entsprechender Ausschnitt aus der Zerschneidungsgeometrie generiert. Die Auswahl für die Methoden (1)-(3) wird dabei mit der Funktion'Selectbytheme gewonnen. Für Methode(4) hingegen wird das Skript **clip** ausgeführt. Der generierte Ausschnitt wird dann mit **meff\_exec** bearbeitet, und abschließend das von dort übergebenen Ergebnis in die Attributstabelle der Teilraumpolygone eingetragen.

# <span id="page-43-0"></span>**6 Ausblick**

Ein wesentliches Fazit der Untersuchungen zu unterschiedlichen Teilräumen und Themen innerhalb Baden-Württembergs unter dem Blickwinkel der Zerschneidung ist, dass die Hochlagen des Schwarzwaldes und der Schwäbischen Alb relativ wenig zerschnitten sind gegenüber den Tallagen von Rhein und Neckar sowie dem Raum Bodensee/Oberschwaben und Franken.

Diese Erkenntnis wurde schon aus der Karte der Unzerschnittenen Räume Baden-Württembergs gewonnen. Man kann mit Detailanalysen genauere Aussagen zu bestimmten Regionen und Teilräumen machen, aber es kann als eine Bestätigung für den Indikator der effektiven Maschenweite gelten, dass man mit relativ einfachen Methoden und einem leicht zu berechnenden Maß bereits eine Aussage zu naturräumlichen und umweltschutzrelevanten Fragestellungen machen kann. Dies lässt den Schluß zu, dass die effektive Maschenweite als Indikator für Artenvielfalt herangezogen werden kann und dass man mit der dazugehörigen Karte bereits bezugsraumspezifische Aussagen über Gunst- und Ungunsträume machen kann.

In dieser Untersuchung konnten einige Vorschläge aus ESSWEIN ET AL. (2002) aufgegriffen, und Fragestellungen bezüglich zerschneidungsempfindlicher Räume beantwortet sowie eine weiterführende Automatisierung der Methode entwickelt werden. Historische Analysen der zerschneidungsempfindlichen Räume könnten als weiterführende Untersuchungen nun Aufschluß darüber geben, ob die Fragmentierung in diesen Gebieten langsamer oder schneller zugenommen hat als in den anderen Gebieten. Aber auch die Einbeziehung der Barrierewirkung von Verkehrswegen und die Analyse von Lebensräumen spezieller Tierarten ergäbe eine sinnvolle Vertiefung der hier erarbeiteten Ergebnisse. Eine entsprechende Analyse am ILPÖ zu den avifaunaspezifischenv Auswirkungen der Landschaftszerschneidung ist in Vorbereitung.

Darüber hinaus bleibt es weiterhin erstrebenswert bundesweite Untersuchungen mit dieser Methode durchzuführen, um so vergleichbare Datengrundlagen für zukünftige Planungen zu schaffen.

## <span id="page-44-0"></span>**7 Literatur**

- BAIER, H., R. HOLZ (2001): Landschaftszerschneidung als Naturschutzproblem: Die Wirkungen und ihre Vermeidungsstrategien. In: *Naturschutzarbeit in Mecklenburg-Vorpommern*, 44. Jahrgang, Heft 1/2001. Umweltministerium Mecklenburg-Vorpommern.
- HÖLL, N. & BREUNIG, TH. (Hrsg.)(1995): Biotopkartierung Baden-Württemberg, Ergebnisse einer landesweiten Erhebung 1981-1989.
- ESSWEIN, H.; JAEGER, J.; SCHWARZ V. RAUMER,H.-G.; MÜLLER, M.; (2002): Landschaftszerschneidung in Baden-Württemberg. Zerschneidungsanalyse zur aktuellen Situation und zur Entwicklung der letzten 70 Jahre mit der effektiven Maschenweite. Arbeitsbericht Nr. 214 der Akademie für Technikfolgenabschätzung. Stuttgart.
- IER/ILPÖ (Institut für Energiewirtschaft und Rationelle Energieanwendung / Institut für Landschaftsplanung und Ökologie, Universität Stuttgart) (1999): *Materialien zum Landschaftsrahmenprogramm Baden Württemberg: Kartenatlas*. Im Auftrag des Ministeriums Ländlicher Raum und des Ministeriums für Umwelt und Verkehr Baden-Württemberg. Unveröffentlicht.
- JAEGER, J.A.G. (2000): Landscape division, splitting index, and effective mesh size: new measures of landscape fragmentation. *Landscape Ecology* **15**(2): 115-130.
- JAEGER, J. (2001a): Ansätze zur Quantifizierung der Landschaftszerschneidung und die Einbeziehung räumlich-funktionaler Zusammenhänge. – In: JOPP, F., und G. WEIGMANN (Hg.): *Rolle und Bedeutung von Modellen für den ökologischen Erkenntnisprozess*. Peter Lang, Frankfurt/Main: 115-126.
- JAEGER, J. (2001b): Beschränkung der Landschaftszerschneidung durch die Einführung von Grenz- oder Richtwerten. *Natur und Landschaft* **76**(1): 26-34.
- JAEGER J., H. ESSWEIN, H.-G. SCHWARZ-VON RAUMER, M. MÜLLER (2001): Landschaftszerschneidung in Baden-Württemberg - Ergebnisse einer landesweiten räumlich differenzierten quantitativen Zustandsanalyse. *Naturschutz und Landschaftsplanung* **33**(10): 305-317 (mit Kartenbeilage).
- KAULE, G. (1998): Verminderung der straßenbedingten Isolationswirkung Querungsmöglichkeiten für Tiere. – In: Forschungsgesellschaft für Strassen- und Verkehrswesen (Hrsg.): *Straßenbau und Umweltplanung: Anspruch – Umsetzung – Problembewältigung*. Landschaftstagung am 22. und 23. Mai 1997 in Erfurt. Köln (FGSV-Verlag): 40–51.
- RECK, H. UND KAULE, G. (1993): *Straßen und Lebensräume.* Ermittlung und Beurteilung straßenbedingter Auswirkungen auf Pflanzen, Tiere und ihre Lebensräume. Bonn - Bad Godesberg. (= Forschung Straßenbau und Straßenverkehrstechnik, Heft 654).

RECK, H., R. WALTER, E. OSINSKI, T. HEINL, G. KAULE (1996): *Räumlich differenzierte* 

*Schutzprioritäten für den Arten- und Biotopschutz in Baden-Württemberg (Zielartenkonzept).* – Gutachten im Auftrag des Landes Baden-Württemberg. 1730 Seiten und ein Kartenband; Institut für Landschaftsplanung und Ökologie, Universität Stuttgart.

- STAUCH, C. (2000b): GIS als entscheidungsunterstützendes Werkzeug in der Verkehrsplanung am Beispiel von Flächenzerschneidung und Immissionsbelastung. Dissertation Universität Stuttgart, Fakultät für Bauingenieur- und Vermessungswesen. 169 S.
- WALTER ET AL. (1998): Regionalisierte Qualitätsziele, Standards und Indikatoren für die Belange des Arten- und Biotopschutzes in Baden-Württemberg. In: Natur und Landschaft, Jg. 73, Heft 1.

## **Anhang**

#### Subroutine meff exec

```
theproj = av.GetProject 
uFn = self.get(0) 'filename of shape that contains geometry to analyse 
id = self.get(1) 'id tag (string)
Fg = self.get(2) 'complete area as number; if zero: Fg is set to sum_Fi
vt = ftab.make(srcname.make(uFn.asstring)) 
if (File.Exists(uFn)) 
    then 
    vT.seteditable(true) 
    fi = vT.FindField( "Fi") 
    fi2 = vT.FindField( "Fi2") 
   q = vT.FindField('''q'') if (fi = nil) 
      then fi = Field.Make('Fi'', #FIELD DOUBLE', 16, 2) vT.addfields({ fi}) 
       end 
   if (fi2 = nil)then fi2 = Field.Make('Fi2", #FIELD DOUBLE , 16, 2) vT.addfields({ fi2}) 
       end 
   if (q = nil)then g = Field. Make ("g", #FIELD CHAR , 6, 0)
       vT.addfields({ g}) 
       end 
    calcstr = "[Shape].ReturnArea / 1000000" 
    vT.Calculate( calcstr, fi) 
   calcstr = "[Fi] *[Fi]" vT.Calculate( calcstr, fi2) 
    calcstr = id 
    vT.Calculate( calcstr.quote, g) 
    vT.seteditable(false) 
    sumFile = filename.Make("$HOME"+"sum.txt") 
    groupfield = vT.FindField( "g") 
   statTab = vT.Summarize( sumFile, DText, groupfield, {fi,fi,fi,fi,fi2}, { #VTAB_SUMMARY_AVG,
#VTAB_SUMMARY_MIN, #VTAB_SUMMARY_MAX, #VTAB_SUMMARY_SUM, #VTAB_SUMMARY_SUM }) 
   areaovg = statTab.returnvaluenumber(statTab.findfield("Aveifi");0)area in = statTab.returnvalue number(statTab.findfield("Min\_fi"),0)areamax = statTab.returnvaluenumber(statTab.findfield("Max<sup>-fi"</sup>),0)
   sumFi2 = statTab.returnvaluenumber(statTab.findfield("Sum \overline{F}i2"),0)
   sumFi = statTab.returnvaluenumber(statTab.findfield("Sum_Fi"),0)
   if (Fq > 0) then meff = sumFi2 / Fg 
       else meff = sumFi2 / sumFi 
       end 
    return {meff,areamin,areamax,areaavg} 
    end
```
Subroutine meff\_clip (abgeänderte Zeilen des System-Skripts 'GeoProc.Clip.Finish')

av.DelayedRun("GeoProc.CloseWait",nil,1) theview = av.GetActiveDoc

```
intheme1 = self.get(0).asstring 
intheme2 = self.get(1).asstring 
outFName = self.get(2) 
select1 = falseselect2 = false
```
#### Subroutine meff\_ganz

```
theview = av.GetActiveDoc 
themelist = theView.GetThemes 
workshp = "$HOME".asfilename.MakeTmp("work", "shp") 
ZgeoTheme = MsgBox.List (themeList, "Zerschneidungsgeometrie", "Auswahl") 
ZgeoTheme.ExportToFTab (workshp) 
meff exec return = av.run("meff exec", {workshp, "", 0})
meff = meff exec return.get(0)
area = meff\_exec\_return.get(1)areamax = meff_exec_return.get(2) 
areaavg = meff exec return.get(3)output = "Effektive Maschenweite = "+meff.asstring+NL+NL+ 
          "Flächengröße:"+NL+ 
          "Minimum = "+areamin.asstring+NL+ 
          "Maximum = "+areamax.asstring+NL+ 
          "Mittelwert = "+areaavg.asstring 
msgbox.report( output, "Meff-gesamt ("+ZgeoTheme.asstring+")")
```
#### Subroutine meff teil

```
theproj = av.getproject 
theview = av.GetActiveDoc 
themelist = theView.GetThemes 
ZgeoTheme = MsgBox.List (themeList, "Zerschneidungsgeometrie", "Auswahl") 
theview.deletetheme(Zgeotheme) 
themelist = theView.GetThemes 
TgeoTheme = MsgBox.List (themeList, "Teilraumgeometrie", "Auswahl") 
theview.addtheme(Zgeotheme) 
ZgeoFtab = ZgeoTheme.getftab 
tgeoFtab = tgeotheme.getftab 
shpFld = tgeoFtab.findField("Shape") 
BT = tgeoftab.GetSelection 
BTsize = BT.getsize - 1workshp = "$HOME".asfilename.MakeTmp("work", "shp") 
''''''''''''''''''''''''''''''' 
m = \{ " (1) Teilraum schemeidet", \} "(2) Teilraum überdeckt Zentrum", 
       "(3) Teilraum überdeckt ganz", 
       "(4) Teilraumgrenze zerschneidet"} 
m ausw = MsgBox.choiceasstring( m, "Methoden:", "Methode auswählen" )
Fstat = MsgBox.YesNo ("Flächenstatistik berechnen?", "meff-Teilräume", true) 
tgeoFtab.seteditable(true) 
mfldnam = "Meff_"+ZgeoTheme.asstring+"_"+m_ausw.left(3) 
mfld = tgeoFtab.FindField( mfldnam) 
if (mfld = nil) then mfld = Field.Make(mfldnam, #FIELD_DOUBLE , 16, 2) 
    tgeoFtab.addfields({ mfld}) 
    end 
if (fstat = true) then 
avefldnam = "MiwFi_"+ZgeoTheme.asstring+"_"+m_ausw.left(3) 
avefd = traceOftab.FindField(<math>avefd</math>if (avefld = nil) then 
        avefld = Field.Make(avefldnam, #FIELD_DOUBLE , 16, 2) 
        tgeoFtab.addfields({ avefld})
```

```
 end 
minfldnam = "MinFi_"+ZgeoTheme.asstring+"_"+m_ausw.left(3) 
minf1d = tgeoFtab.FindField( minf1dnam)if (minfld = nil) then 
       minfld = Field.Make(minfldnam, #FIELD DOUBLE, 16, 2)
        tgeoFtab.addfields({ minfld}) 
     end 
maxfldnam = "MaxFi_"+ZgeoTheme.asstring+"_"+m_ausw.left(3) 
maxf1d = tgeoFtab.FindField( maxf1dnam)if (maxfld = nil) then
       maxf1d = Field.Make(maxf1dnam, #FIELD DOUBLE , 16, 2) tgeoFtab.addfields({ maxfld}) 
     end 
end 
if (fstat = false) then 
avefldnam = "MiwFi "+ZgeoTheme.asstring+" "+m_ausw.left(3)
avefld = tgeoFtab.FindField( avefldnam) 
if (avefld <> nil) then 
       tgeoFtab.removefields({ avefld}) 
     end 
minfldnam = "MinFi_"+ZgeoTheme.asstring+"_"+m_ausw.left(3) 
minfld = tqeeoFtab.FindField( minfldnam)if (minfld <> nil) then 
       tgeoFtab.removefields({ minfld}) 
     end 
maxfldnam = "MaxFi_"+ZgeoTheme.asstring+"_"+m_ausw.left(3) 
maxfld = tgeoFta\overline{b}.\overline{FindField(}maxfldnam)if (maxfld <> nil) then 
        tgeoFtab.removefields({ maxfld}) 
     end 
end 
''''''''''''''''''''''''''''''' 
'*************** 
if (m \text{ aux.left}(3) = " (1)") then
    for each i in 0..Btsize 'rec in tgeoftab 
        BT.set(i) 
        tgeoftab.updateselection 
        thePoly = tgeoftab.ReturnValue(shpFld,i) 
        polyarea = thePoly.returnarea / 1000000 
       ZgeoTheme.SelectByTheme (TgeoTheme, #FTAB_RELTYPE_INTERSECTS, 0, #VTAB_SELTYPE_NEW )
        ZgeoTheme.ExportToFTab (workshp) 
       meff_exec_return = \text{av.run}(\text{"meff\_exec"}, {workshp, i.asstring, polyarea})
        tgeoFtab.setvalue(mfld, i, meff_exec_return.get(0)) 
        if (Fstat = true) then 
        tgeoFtab.setvalue(minfld, i, meff exec return.get(1))
         tgeoFtab.setvalue(maxfld, i, meff_exec_return.get(2)) 
         tgeoFtab.setvalue(avefld, i, meff_exec_return.get(3)) 
        end 
        BT.clearall 
    end 
end 
'*************** 
if (m \text{ aux}.\text{left}(3) = " (2)") then
    for each i in 0..Btsize 'rec in tgeoftab 
        BT.set(i) 
        tgeoftab.updateselection
```

```
 thePoly = tgeoftab.ReturnValue(shpFld,i) 
        polyarea = thePoly.returnarea / 1000000 
       ZgeoTheme.SelectByTheme (TgeoTheme, #FTAB_RELTYPE_ISCOMPLETELYWITHIN, 0,
#VTAB_SELTYPE_NEW ) 
        ZgeoTheme.ExportToFTab (workshp) 
       meff exec return = av.run("meff exec", {workshp, i.asstring, polyarea})
        tgeoFtab.setvalue(mfld, i, meff_exec_return.get(0)) 
       if (Fstat = true) then
tgeoFtab.setvalue(minfld, i, meff exec return.get(1))
tgeoFtab.setvalue(maxfld, i, meff exec return.get(2))
         tgeoFtab.setvalue(avefld, i, meff_exec_return.get(3)) 
        end 
        BT.clearall 
    end 
end 
'*************** 
if (m \text{ aux.left}(3) = "(3)" then
    for each i in 0..Btsize 'rec in tgeoftab 
        BT.set(i) 
        tgeoftab.updateselection 
       thePoly = tgeoftab.ReturnValue(shpFld,i)
        polyarea = thePoly.returnarea / 1000000 
        ZgeoTheme.SelectByTheme (TgeoTheme, #FTAB_RELTYPE_HASCENTERWITHIN, 0, #VTAB_SELTYPE_NEW ) 
        ZgeoTheme.ExportToFTab (workshp) 
       meff exec return = av.run("meff exec", {workshp, i.asstring, polyarea})
        tgeoFtab.setvalue(mfld, i, meff_exec_return.get(0)) 
        if (Fstat = true) then 
tgeoFtab.setvalue(minfld, i, meff exec return.get(1))
tgeoFtab.setvalue(maxfld, i, meff exec return.get(2))
         tgeoFtab.setvalue(avefld, i, meff_exec_return.get(3)) 
        end 
        BT.clearall 
    end 
end 
'*************** 
if (m \text{ aux} . \text{left}(3) = " (4)") then
    clipshp = "$HOME".asfilename.MakeTmp("clip", "shp") 
    av.run("clip",{ZgeoTheme, tgeotheme, clipshp}) 
    clipgeotheme = theme.make(srcname.make(clipshp.asstring)) 
    for each i in 0..BTsize 
        BT.set(i) 
        tgeoftab.updateselection 
       thePoly = tgeoftab.ReturnValue(shpFld,i)
        polyarea = thePoly.returnarea / 1000000 
        clipgeoTheme.SelectByTheme (TgeoTheme, #FTAB_RELTYPE_INTERSECTS, 0, #VTAB_SELTYPE_NEW ) 
        clipgeoTheme.ExportToFTab(workshp) 
        meff_exec_return = av.run("meff_exec",{workshp, i.asstring, polyarea}) 
       tgeoFtab.setvalue(mfld, i, meff_exec_return.get(0))
        if (Fstat = true) then 
 tgeoFtab.setvalue(minfld, i, meff_exec_return.get(1)) 
tgeoFtab.setvalue(maxfld, i, meff exec return.get(2))
         tgeoFtab.setvalue(avefld, i, meff_exec_return.get(3)) 
        end
```

```
 BT.clearall 
   end 
    if (file.canDelete(clipshp)) then 
       file.delete(clipshp) 
       end 
end 
''''''''''''''''''''''''''''''''''''''''''''''''''''' 
tgeoFtab.seteditable(false) 
if (file.canDelete(workshp)) then 
   file.delete(workshp) 
   end
```